#### **BAB IV**

## **IMPLEMENTASI DAN EVALUASI**

### **4.1 Kebutuhan Sistem**

Untuk dapat menjalankan sistem yang dibuat ini diperlukan perangkat keras dan perangkat lunak dengan spesifikasi tertentu. Adapun kebutuhan perangkat keras dan perangkat lunak untuk sistem ini adalah sebagai berikut:

#### **4.1.1 Kebutuhan Perangkat Keras**

Kebutuhan minimal perangkat keras yang harus dipenuhi agar sistem dapat berjalan dengan baik adalah sebagai berikut:

- 1. Kapasitas *Random Access Memory* (RAM) 2024 MB.
- 2. Processor minimal Intel Core 2 Duo.
- 3. Harddisk minimal berkapasitas 80 Gb.
- 4. VGA Card 512 MB On Board.
- 5. *Printer* untuk mencetak data yang diperlukan

## **4.1.2 Kebutuhan Perangkat Lunak**

Minimal spesifikasi yang dibutuhkan untuk perangkat lunak agar sistem dapat berjalan dengan baik adalah sebagai berikut :

- 1. Sistem Operasi Microsoft Windows XP.
- 2. Microsoft SQL Server 2005.
- 3. Microsoft .NET Framework 4.0.

#### **4.2 Implementasi Sistem**

Pada bagian implementasi sistem dijelaskan tentang fungsi-fungsi bagian aplikasi, cara penggunaan aplikasi, serta tampilan dan fungsi kontrol aplikasi.

## **4.2.1** *Form Login*

*Form login* berfungsi untuk membatasi pengguna yang akan mengakses sistem. Pengguna memasukkan *user*name pada *textbox user*name dan password pada *textbox* password, setelah itu tekan Login untuk masuk ke sistem. Jika nama pengguna dan kata kunci tidak sesuai dengan yang tersimpan di database, maka pengguna tersebut tidak bisa mengakses sistem. Tampilan *form login* dapat dilihat pada gambar 4.1.

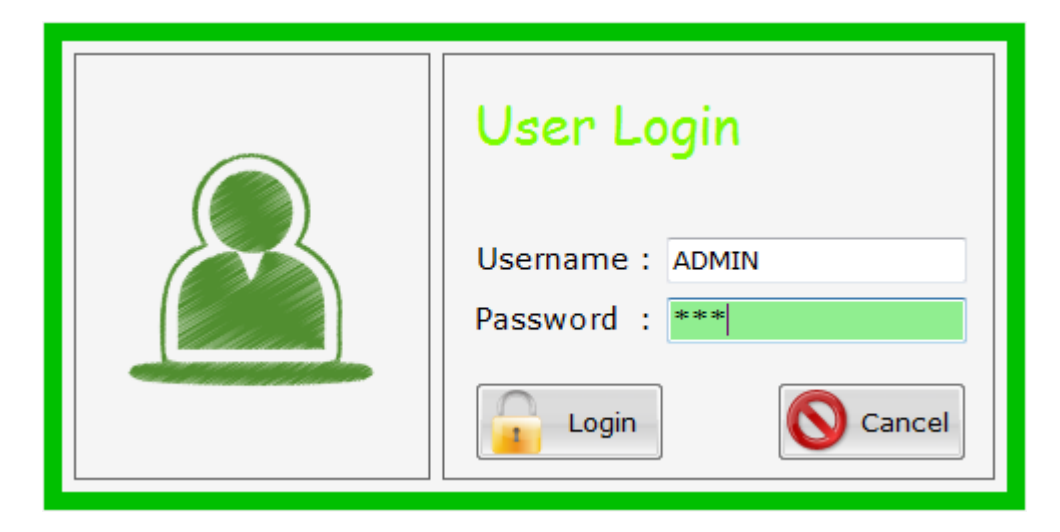

Gambar 4.1 *Form Login*

#### **4.2.2** *Form* **Utama**

*Form* utama merupakan form yang ditampilkan jika pengguna telah melakukan proses *login* dengan benar. Menu yang muncul pada *form* utama disesuaikan dengan *group* pengguna. *Group* pengguna terdiri dari administrator, manajer, dan pegawai. Pada implementasi ini *login* menggunakan *administrator* sehingga semua menu akan muncul yang terdiri dari menu data *master*, transaction, dan *report*. *Form* utama dapat dilihat pada gambar 4.2.

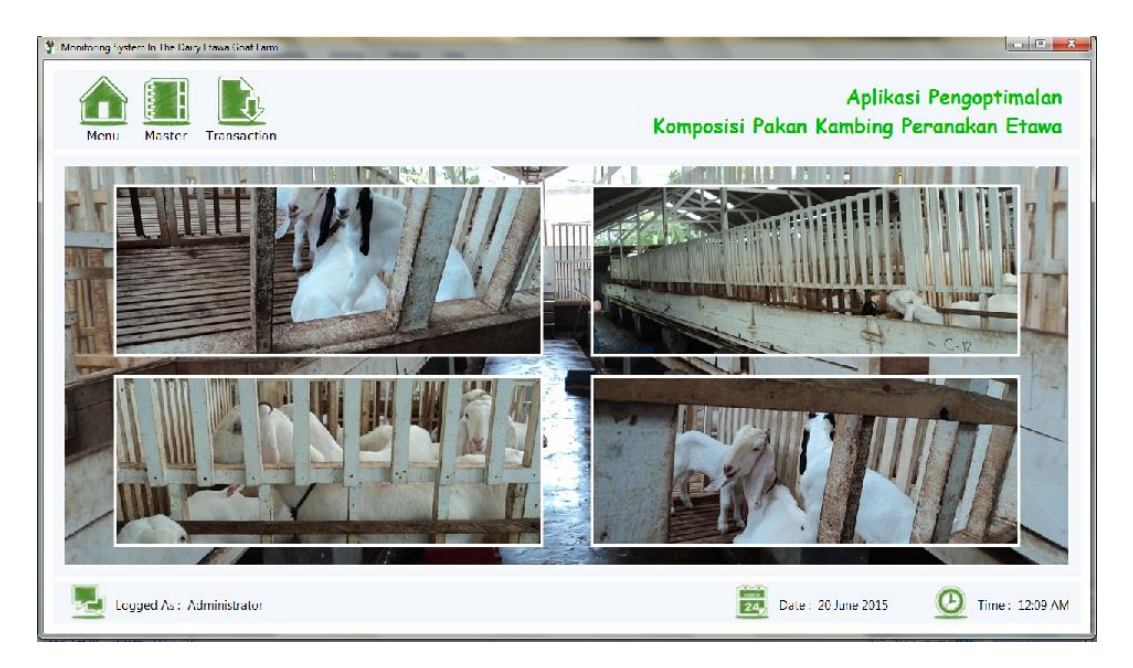

Gambar 4.2 *Form* Utama

## **4.2.3** *Form Master Setting User*

*Form master user* merupakan *form* yang digunakan untuk mengelola data pengguna aplikasi. Pada saat awal *form* ini muncul, terdapat panel untuk *input* data *user* dan pada bagian sebelah kanan terdapat panel untuk *view* data yang digunakan untuk melihat data-data pengguna aplikasi. Proses menambah pengguna harus mengisikan data nama, *username*, *password*, dan *privillage* terlebih dahulu*.* Setelah data-data pengguna diisi maka tekan tombol *save* dan data-data akan tersimpan di *database* yang juga tampil di bagian sebelah kanan . Proses mengubah dan menghapus data terlebih dahulu memilih data yang akan diubah atau dihapus pada *data grid view*. *Form master user* dapat dilihat pada gambar 4.3.

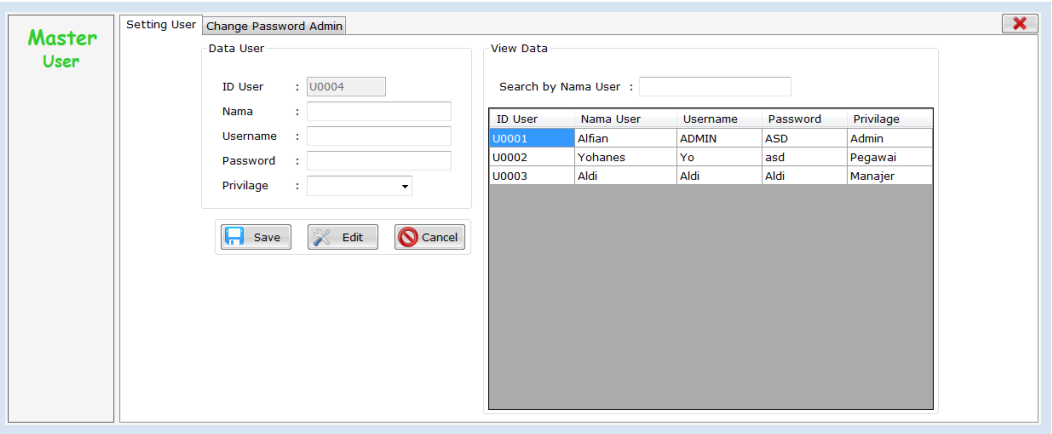

Gambar 4.3 *Form Master Setting User*

## **4.2.4** *Form Master User Change Password Admin*

*Form change password admin* merupakan *form* yang digunakan untuk mengubah *password administrator*. *Form* ini terdapat dalam *master user* di sebelah *setting user*. Proses mengganti *password administrator* terlebih dahulu mengisikan *password* lama, kemudian mengisi *password* yang baru dan mengisi konfirmasi *password* yang baru, kemudian *save*. *Form master user change password* administrator dapat dilihat pada gambar 4.4.

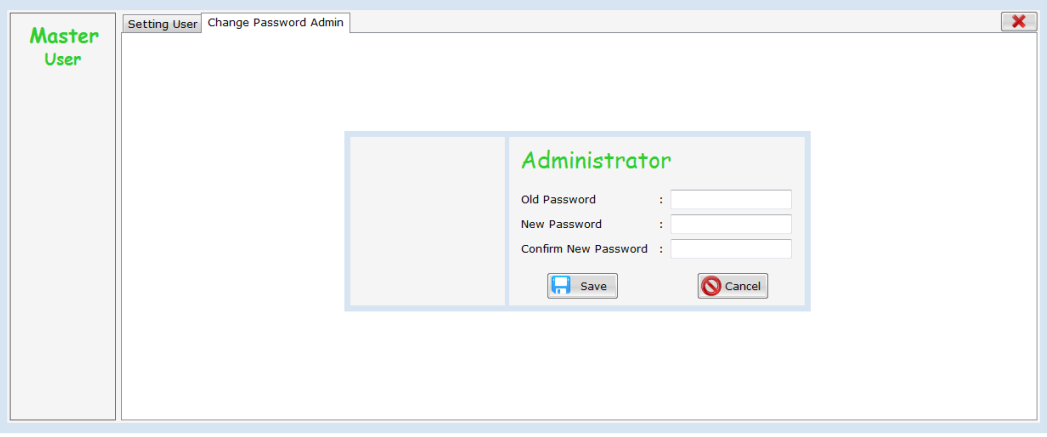

Gambar 4.4 *Form Master User Change Password Admin*

#### **4.2.5** *Form Master* **Pakan** *Tab Control* **Kebutuhan Nutrisi Kambing**

*Form master* pakan merupakan *form* yang digunakan untuk mengelola data kebutuhan nutrisi kambing dan komposisi bahan pakan. Proses menambah data kebutuhan nutrisi kambing terlebih dahulu mengisi bobot, PBBH, BK, TDN, Protein, *Calcium*, dan *Fosfor* (P), kemudian tekan tombol *save*. Proses mengubah data kebutuhan nutrisi kambing terlebih dahulu memilih data yang akan diubah pada *data grid view* kemudian tekan tombol *edit*. *Form master* pakan dapat dilihat pada gambar 4.5.

| <b>Master</b><br>Pakan | Input Data Kebutuhan Nutrisi |         |                |                                   | Data Kebutuhan Nutrisi |                                |           |            |         |          |  |
|------------------------|------------------------------|---------|----------------|-----------------------------------|------------------------|--------------------------------|-----------|------------|---------|----------|--|
|                        | <b>ID Bobot</b>              | : B0041 |                | Search by ID_Bobot:               |                        |                                |           |            |         |          |  |
|                        | <b>Bobot</b>                 |         | $-$ Kg         |                                   |                        | PBBH                           | <b>BK</b> | <b>TDN</b> | Protein | Calciu   |  |
|                        | PBBH                         |         | $\sim$ gram    | ID_Bobot                          | Bobot (Kg)             | (gram)                         | (gram)    | (% )       | (% )    | $(Ca)$ ( |  |
|                        | BK                           |         | gram           | <b>B0001</b>                      | $0 - 10$               | $0 - 25$                       | 320.00    | 16.00      | 17.00   | 0.90     |  |
|                        | <b>TDN</b>                   |         | $\%$           | <b>B0002</b>                      | $0 - 10$               | $25.01 - 50$                   | 360.00    | 21.00      | 22.00   | 1.20     |  |
|                        |                              | ٠       |                | <b>B0003</b>                      | $0 - 10$               | $50.01 - 75$                   | 370.00    | 25.00      | 26.00   | 1.50     |  |
|                        | Protein                      | ÷       | %              | <b>B0004</b>                      | $0 - 10$               | 75.01-100                      | 350.00    | 3.00       | 31.00   | 1.90     |  |
|                        | Calcium (Ca)                 | ÷       | %              | <b>B0005</b>                      | $10.01 - 20$           | $0 - 25$                       | 440.00    | 22.00      | 17.00   | 1.20     |  |
|                        | Fosfor (P)                   | ٠       | %              | <b>B0006</b>                      | $10.01 - 20$           | $25.01 - 50$                   | 450.00    | 24.00      | 22.00   | 1.50     |  |
|                        |                              |         |                | <b>B0007</b>                      | $10.01 - 20$           | $50.01 - 75$                   | 500.00    | 31.00      | 26.00   | 1.90     |  |
|                        |                              |         |                | <b>B0008</b>                      | $10.01 - 20$           | 75.01-100                      | 500.00    | 36.00      | 31.00   | 2.20     |  |
|                        |                              |         |                | <b>B0009</b>                      | $20.01 - 30$           | $0 - 25$                       | 540.00    | 27.00      | 17.00   | 1.50     |  |
|                        |                              |         |                | <b>B0010</b>                      | $20.01 - 30$           | $25.01 - 50$                   | 580.00    | 32.00      | 22.00   | 1.80     |  |
|                        |                              |         |                | <b>B0011</b>                      | $20.01 - 30$           | $50.01 - 75$                   | 600.00    | 72.00      | 12.39   | 2.10     |  |
|                        | $\Box$ Save                  |         | Cancel<br>Edit | poor <sub>3</sub><br>$\leftarrow$ | 30.01.30               | <b>25 01:100 1200.00</b><br>m. |           | 41.00      | 11.00   | 0.27     |  |

Gambar 4.5 *Form Master* Pakan *Tab Control* Kebutuhan Nutrisi Kambing

#### **4.2.6** *Form Master* **Pakan** *Tab Control* **Komposisi Bahan Pakan**

*Form master* pakan *tab control* komposisi bahan pakan merupakan *form* yang digunakan untuk mengelola data komposisi bahan pakan. Proses menambah data komposisi bahan pakan terlebih dahulu mengisi bahan pakan, BK, PK, SK, TDN, *Calcium* (Ca), dan *Fosfor* (P) kemudian tekan tombol *save*. Proses mengubah data kebutuhan nutrisi kambing terlebih dahulu memilih data yang akan diubah pada *data grid view* kemudian tekan tombol *edit*. *Form master* pakan *tab control* komposisi bahan pakan dapat dilihat pada gambar 4.6.

| Master<br>Pakan | Input Data Komposisi Bahan Pakan |      |                     | Data Komposisi Bahan Pakan<br>Search by Nama Bahan: |        |        |        |                   |        |      |
|-----------------|----------------------------------|------|---------------------|-----------------------------------------------------|--------|--------|--------|-------------------|--------|------|
|                 | Bahan Pakan                      |      |                     |                                                     |        |        |        |                   |        |      |
|                 | BK                               |      | %                   | Bahan Pakan                                         | BK (%) | PK (%) | SK (%) | <b>TDN</b><br>(%) | Ca (%) | P(9  |
|                 | PK                               |      | %                   | <b>Bungkil Kacang</b>                               | 86.00  | 49.50  | 5.30   | 65.00             | 0.11   | 0.74 |
|                 | <b>SK</b>                        |      | %                   | Bungkil kapas                                       | 87.00  | 44.20  | 15.80  | 66.00             | 0.22   | 1.34 |
|                 |                                  |      |                     | <b>Bungkil Kapok</b>                                | 86.00  | 31.70  | 24.00  | 74.00             | 0.47   | 0.97 |
|                 | <b>TDN</b>                       |      | %                   | <b>Bungkil Kedelai</b>                              | 86.00  | 45.00  | 5.10   | 78.00             | 0.20   | 0.74 |
|                 | Calcium (Ca)                     |      | %                   | Bungkil Kelapa                                      | 86.00  | 21.60  | 10.20  | 66.00             | 0.08   | 0.67 |
|                 | Fosfor (P)                       | %    |                     | Bungkil Kelapa                                      | 86.00  | 20.40  | 9.00   | 80.00             | 0.31   | 0.85 |
|                 |                                  |      |                     | Cantel (Sorghum)                                    | 86.00  | 11.20  | 2.80   | 80.00             | 0.19   | 0.20 |
|                 |                                  |      |                     | Daun gamal Segar                                    | 25.00  | 24.30  | 18.00  | 65.00             | 0.60   | 0.20 |
|                 |                                  |      |                     | Daun Kaliandra                                      | 39.00  | 24.00  | 0.00   | 0.00              | 1.60   | 0.20 |
|                 |                                  |      |                     | Daun Lamtoro                                        | 29.00  | 22.30  | 0.00   | 0.00              | 2.10   | 0.01 |
|                 |                                  |      |                     | Daun Singkong                                       | 23.00  | 17.00  | 0.00   | 81.00             | 0.00   | 0.00 |
|                 |                                  |      |                     | Dedak Gandum                                        | 86.00  | 15.00  | 15.70  | 70.00             | 0.15   | 1.23 |
|                 |                                  |      |                     | Dedak Jagung                                        | 86.00  | 13.80  | 5.00   | 74.00             | 0.20   | 1.20 |
|                 | н<br>Save                        | Edit | Cancel <sup>1</sup> | Dedak Padi                                          | 88.40  | 13.40  | 11.00  | 0.00              | 0.00   | 0.00 |

Gambar 4.6 *Form Master* Pakan *Tab Control* Komposisi Bahan Pakan

#### **4.2.7** *Form* **Formulasi Pakan**

*Form* formulasi pakan merupakan *form* yang digunakan untuk menghitung pakan sesuai dengan bobot kambing etawa. Proses menghitung pakan terlebih dahulu menekan tombol titik-titik yang akan mengeluarkan *form* kebutuhan nutrisi, berisi ID Bobot, bobot, PBBH, BK, TDN, Protein, Ca, dan P. Setelah bobot yang akan dihitung dipilih, maka data-data tersebut akan mengisi *textbox* pada panel kebutuhan nutrisi. Proses selanjutnya berpindah ke sebelah kanan yaitu *panel* bahan pakan, disini *user* diharuskan menekan tombol titik-titik untuk memilih bahan pakan yang akan digunakan untuk menghitung, disini *user* bisa memilih bahan pakan minimal 2 bahan pakan dan maksimal 4 bahan pakan. Bahan pakan yang telah dipilih akan otomatis mengisi *data grid view* dibawahnya. Setelah memilih bobot dan bahan pakan yang diinginkan, maka *user* dapat langsung menghitung formulasi pakan yang diinginkan dengan menekan tombol Mulai Proses Hitung. *Data grid view* dibawah proses hitung akan menampilkan hasil perhitungan dalam bentuk tabel. Dalam tabel terdapat beberapa informasi seperti bahan pakan, informasi jumlah bahan pakan yang akan diberikan, beberapa protein yang diketahui dan dibutuhan oleh kambing. Dalam *form* ini juga terdapat tombol *print*, tombol ini digunakan untuk mencetak hasil perhitungan formulasi bahan pakan, di sebelah tombol *print* terdapat tombol *cancel* yang mempunyai fungsi sebagai penghapus data-data yang telah dipilih. *Form* formulasi pakan dapat dilihat pada gambar 4.7.

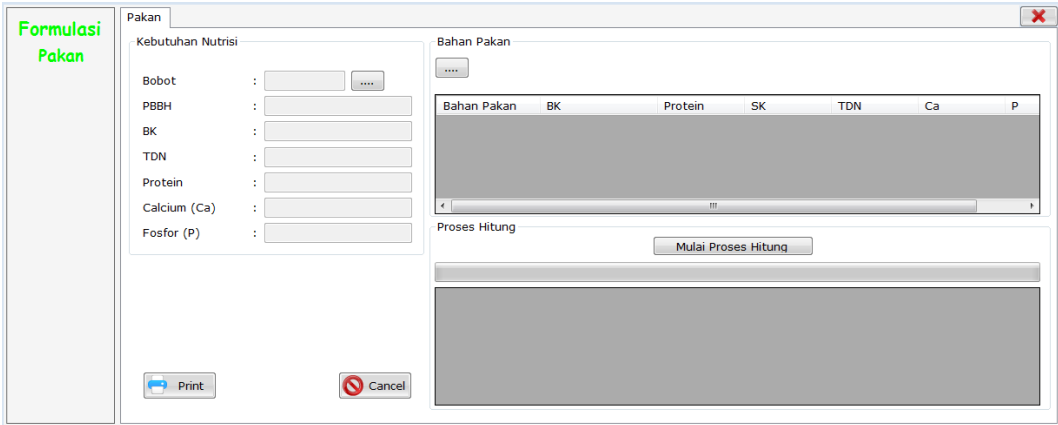

Gambar 4.7 *Form* Formulasi Pakan

## **4.2.8** *Form* **Informasi Cetak Formulasi Pakan**

Form informasi cetak formulasi pakan merupakan form yang digunakan untuk menampilkan hasil dari perhitungan formulasi pakan, selanjutnya akan digunakan oleh *user* untuk pencampuran bahan pakan. Form Informasi Cetak Formulasi Bahan Pakan dapat dilihat pada gambar 4.8, 4.9, 4.10.

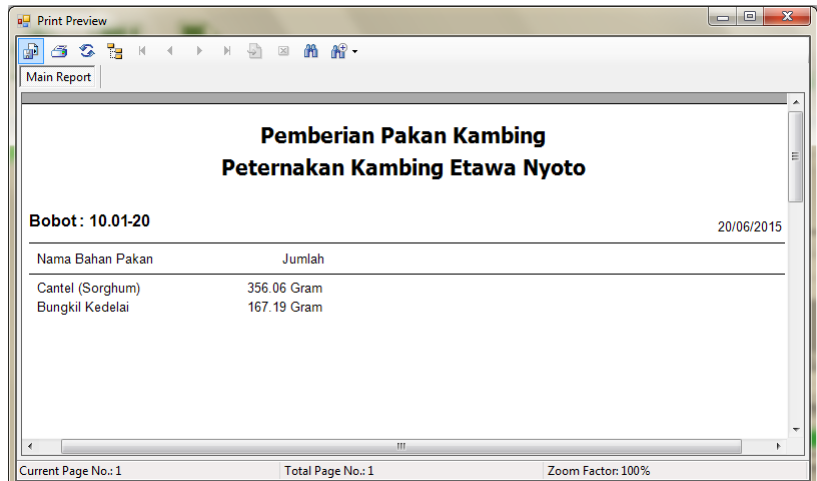

Gambar 4.8 *Form* Informasi Cetak Formulasi Dua Bahan Pakan

| □□ Print Preview            |                                                           | $\qquad \qquad \Box$<br>$\overline{\mathbf{x}}$<br>$\Box$ |
|-----------------------------|-----------------------------------------------------------|-----------------------------------------------------------|
| 6 3 5 K<br>卹                | $M = \sqrt{3}$ $M = \sqrt{3}$<br>$\rightarrow$            |                                                           |
| Main Report                 |                                                           |                                                           |
|                             | Pemberian Pakan Kambing<br>Peternakan Kambing Etawa Nyoto | Ξ                                                         |
| Bobot: 90.01-100            |                                                           | 20/06/2015                                                |
| Nama Bahan Pakan            | Jumlah                                                    |                                                           |
| <b>Bungkil Kelapa Sawit</b> | 633.14 Gram                                               |                                                           |
| Daun Singkong               | 526.09 Gram                                               |                                                           |
| Bungkil Kelapa Sawit        | 633.14 Gram                                               |                                                           |
|                             | m                                                         | Zoom Factor: 100%                                         |
| Current Page No.: 1         | Total Page No.: 1                                         |                                                           |

Gambar 4.9 *Form* Informasi Cetak Formulasi Tiga Bahan Pakan

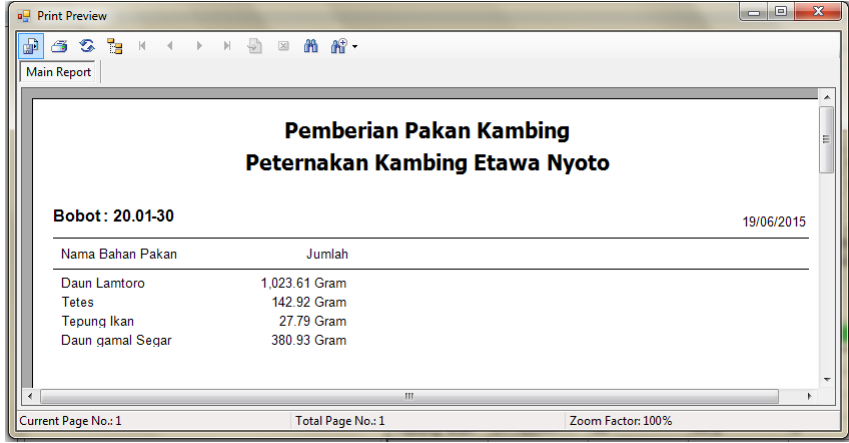

Gambar 4.10 *Form* Informasi Cetak Formulasi Empat Bahan Pakan

#### **4.3 Uji Coba dan Evaluasi**

Uji coba dalam hal ini dilakukan untuk menguji apakah sistem yang telah dibuat sudah sesuai dengan tujuan yang diharapkan atau tidak. Berikut ini merupakan tahap-tahap yang dikerjakan dalam uji coba dan evaluasi.

## **4.3.1 Uji Coba**

Pada uji coba ini, akan disajikan perbandingan untuk membuktikan apakah aplikasi yang telah dirancang sesuai dengan apa yang diharapkan atau tidak. Uji coba itu sendiri merupakan suatu tes yang dilakukan berdasarkan pada masukan, kondisi atau hasil yang telah ditentukan sebelumnya. Pengujian dari masing-masing fitur akan dijelaskan sebagai berikut.

a. Menu Login

Proses login dilakukan pada *form login* dengan cara memasukkan *username* dan *password*. Dari *username* dan *password* ini akan diketahui grup *user*nya sesuai dengan yang telah dimasukkan ke database.

| <b>Test</b><br>Case<br>ID | Tujuan                                                     | Input                                                                | Output                                                                                       | <b>Status</b>                                                |
|---------------------------|------------------------------------------------------------|----------------------------------------------------------------------|----------------------------------------------------------------------------------------------|--------------------------------------------------------------|
| 1                         | Menguji coba<br>login untuk<br>hak akses<br>Administrator. | Memasukkan data<br>login username<br>"ADMIN" dan<br>password "ASD"   | 1. Form login<br>tertutup dan<br>menampilkan<br>form utama menu<br>aplikasi yang<br>tersedia | <b>Sukses</b><br>(gambar)<br>4.11 dan<br>gambar<br>$4.12$ ). |
|                           |                                                            | Memasukkan data<br>login username<br>"ADMIN" dan<br>password "12345" | 2.<br>Sistem<br>menampilkan<br>pesan "LOGIN<br>GAGAL".                                       | <b>Sukses</b><br>(gambar<br>$4.13$ ).                        |

Tabel 4.1 *Test Case Login*

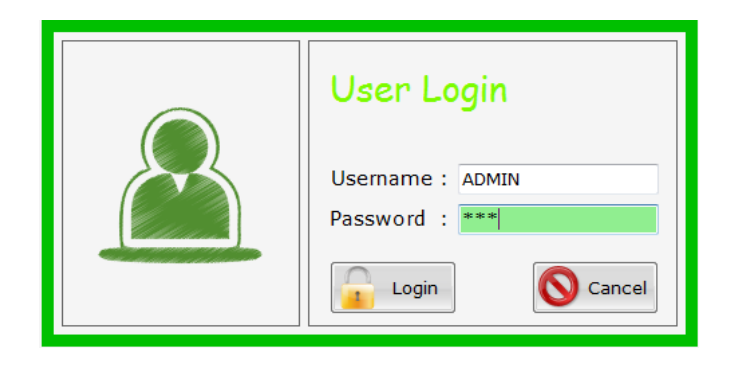

Gambar 4.11 Tampilan *Form Login*

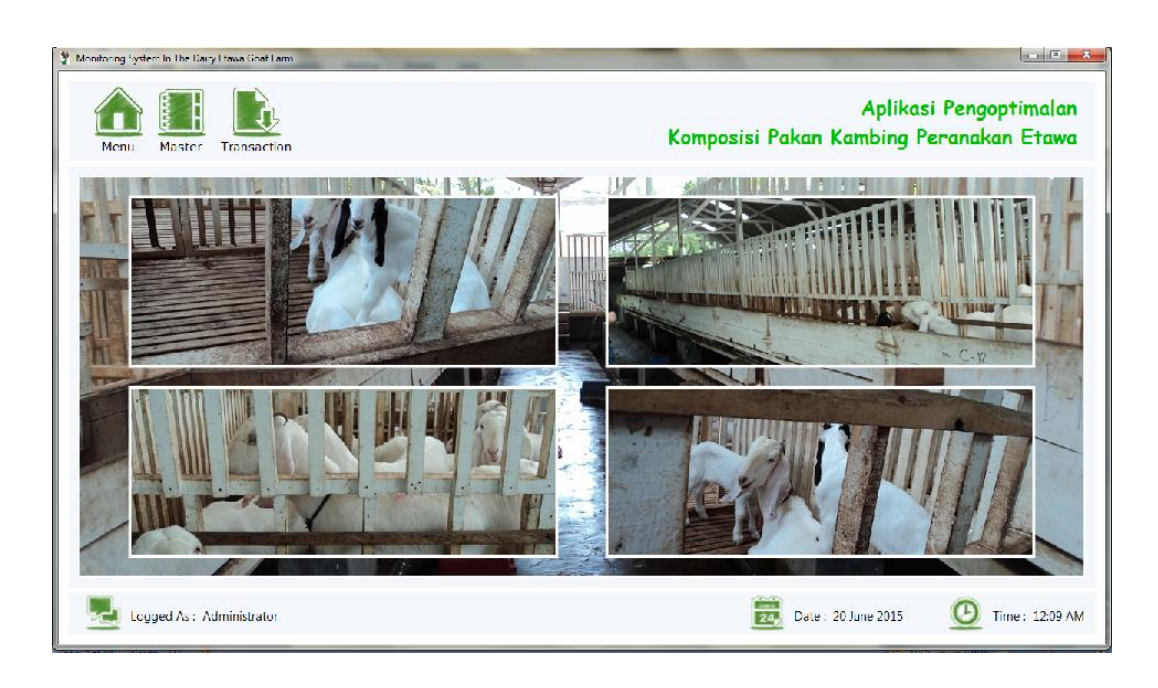

Gambar 4.12 Tampilan Menu Utama *Login* Sukses

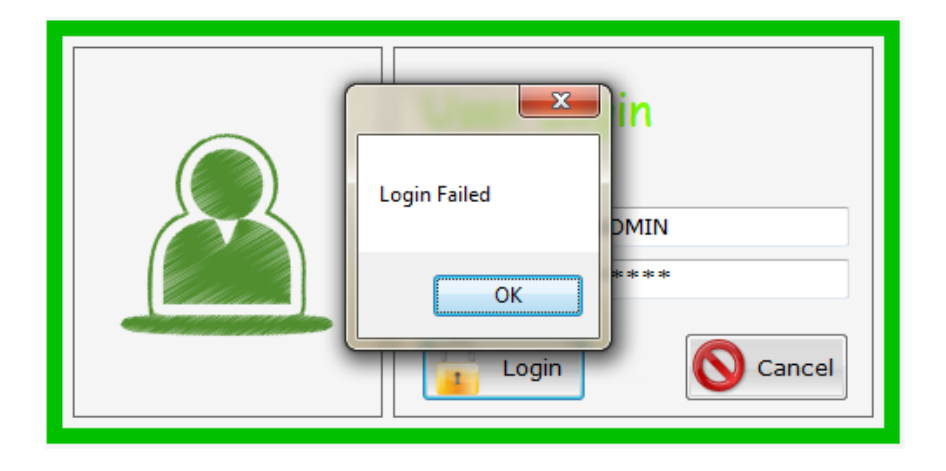

Gambar 4.13 Tampilan Pesan Login Gagal

## b. *Master User*

Uji coba form *master user* meliputi menampilkan data *user*, menambah data *user* baru, mengubah data *user*, menghapus data *user*, dan melakukan pencarian data *user*.

| Test<br>Case<br>ID | Tujuan                         | Input                                                                                                 | Output         |                                                                                                    | <b>Status</b>                                                                                   |
|--------------------|--------------------------------|----------------------------------------------------------------------------------------------------|----------------|----------------------------------------------------------------------------------------------------|-------------------------------------------------------------------------------------------------|
| $\overline{2}$     | Menampilkan<br>data user       | Memilih menu<br>"Master User"                                                                         | 1.             | Sistem menampilkan<br>data user seperti<br>nama, username,<br>password, dan<br>privilage.                                                                                                    | 1. Sukses<br>(gambar<br>4.14)                                                                   |
| 3                  | Menyimpan<br>data user<br>baru | Mengisi Nama,<br>Username,<br>Password,<br>privilage<br>Menekan<br>tombol save.                       | 1.<br>2.       | Sistem menampilkan<br>pesan jika data yang<br>harus diisi belum<br>lengkap.<br>Data user berhasil<br>disimpan.                                                                                     | 1. Sukses<br>(gambar<br>4.15)<br>2. Sukses<br>(gambar<br>4.16)                                  |
| $\overline{4}$     | Mengubah<br>data user          | Memilih data<br>user. Menekan<br>tombol edit.<br>Mengisi nama,<br>username,<br>password,<br>privilage | 1.<br>2.<br>3. | Memilih Data user<br>yang akan diubah<br>dengan memilih di<br>tabel sebelah kanan.<br>Sistem menampilkan<br>pesan jika data yang<br>harus diisi belum<br>lengkap.<br>Data user berhasil<br>diubah. | 1. Sukses<br>(gambar<br>4.17)<br>2. Sukses<br>(gambar<br>4.18)<br>3. Sukses<br>(gambar<br>4.19) |
| 5                  | Melakukan<br>cari data user    | Nama User                                                                                             | 1.<br>2.       | Sistem menampilkan<br>data user yang dicari.<br>Sistem tidak<br>menampilkan data<br>user jika data yang<br>dicari tidak ada.                                                                       | 1. Sukses<br>(gambar<br>4.20<br>2. Sukses<br>(gambar<br>4.21)                                   |
| 6                  | Mengubah<br>password           | Password<br>lama,                                                                                     | 1.             | Sistem menampilkan<br>pesan jika data yang                                                                                                    | 1. sukses<br>(gambar                                                                            |

Tabel 4.2 *Test Case Master User*

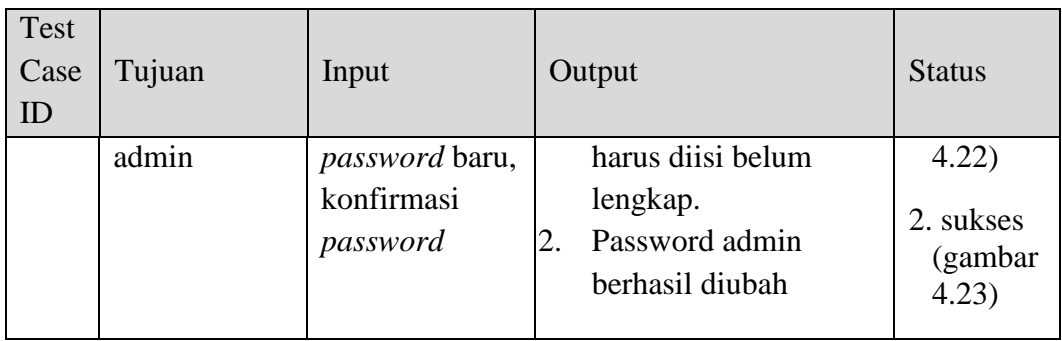

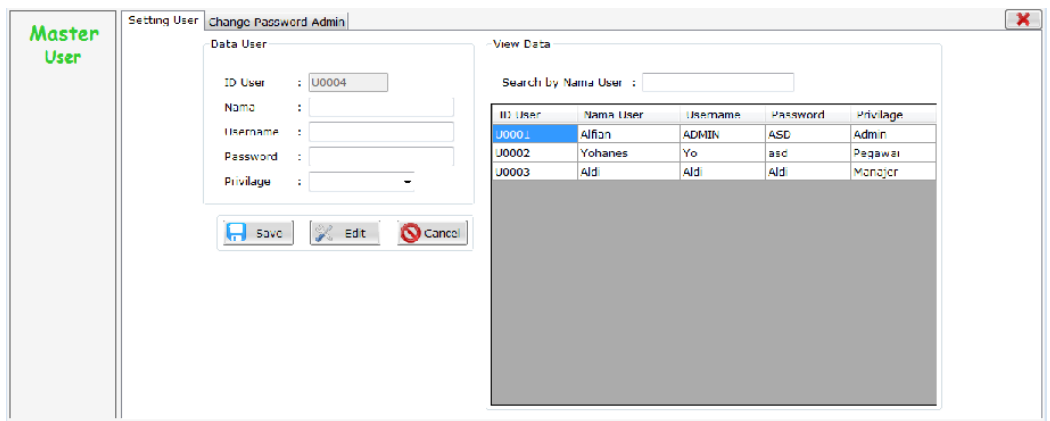

Gambar 4.14 Tampilan Data *User*

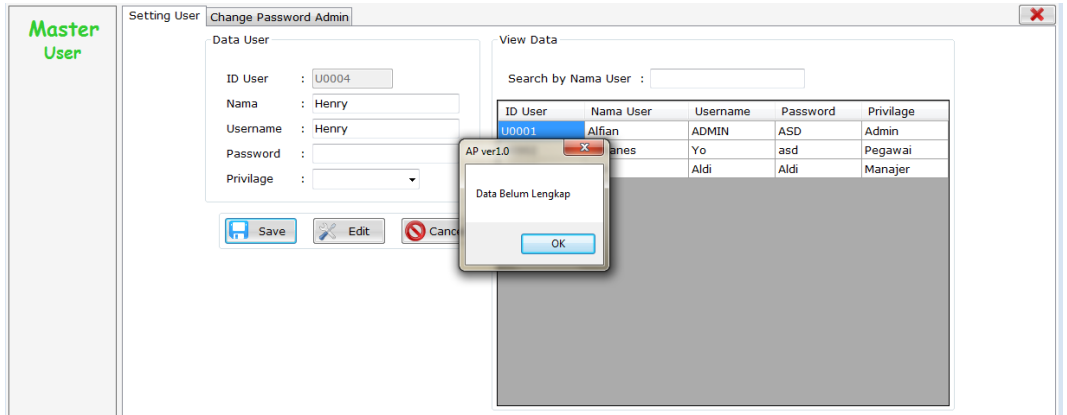

Gambar 4.15 Tampilan *Input* Data *User* Belum Lengkap

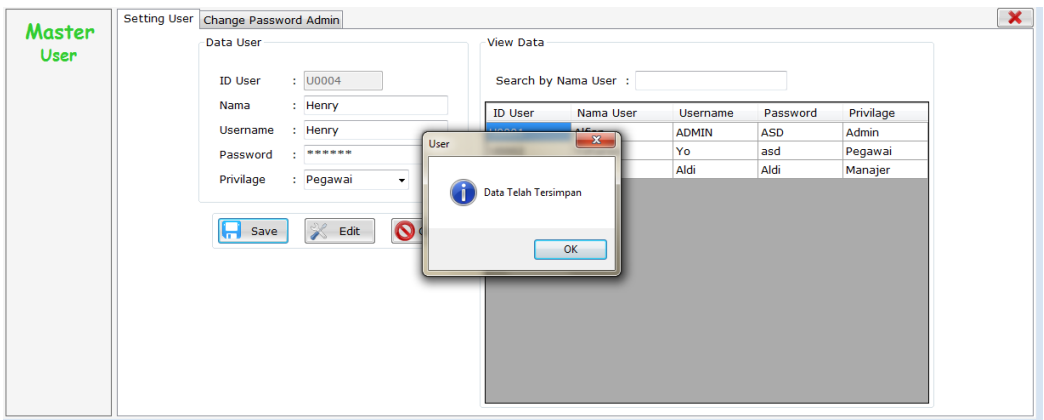

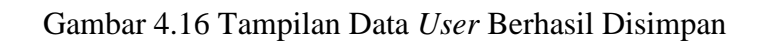

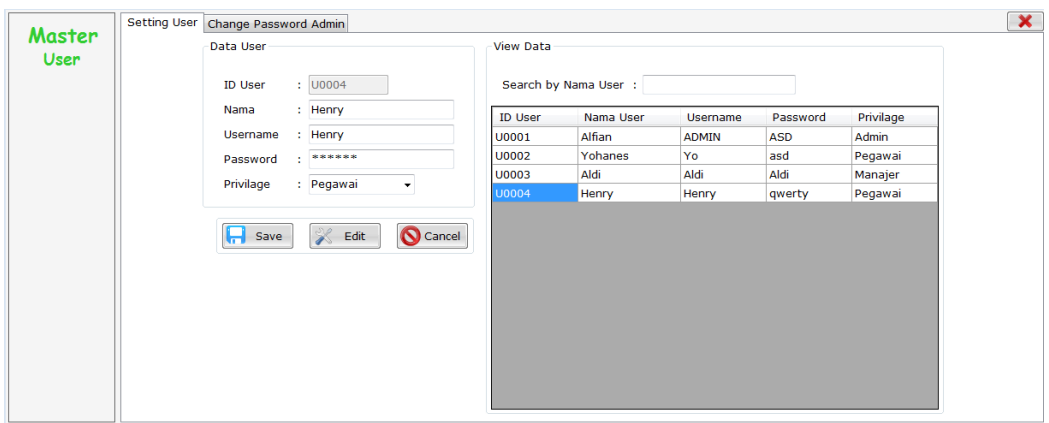

Gambar 4.17 Tampilan Data *User* yang Akan Diubah

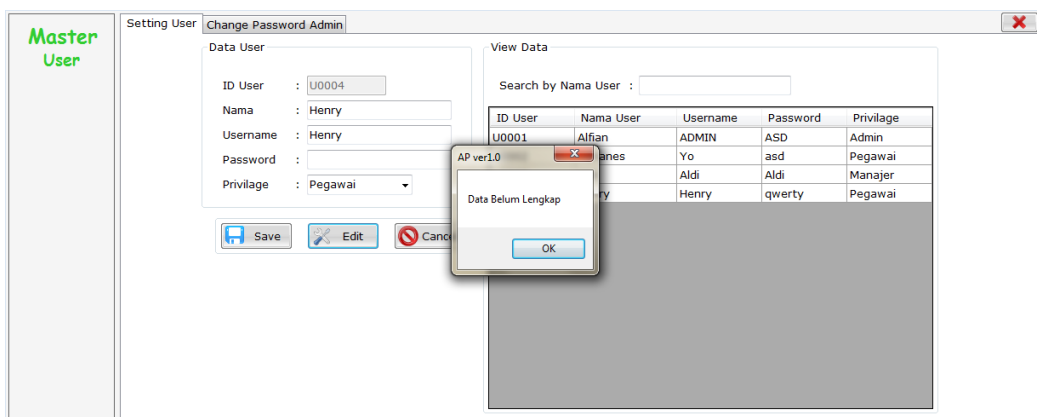

Gambar 4.18 Tampilan *Edit* Data *User* Belum Lengkap

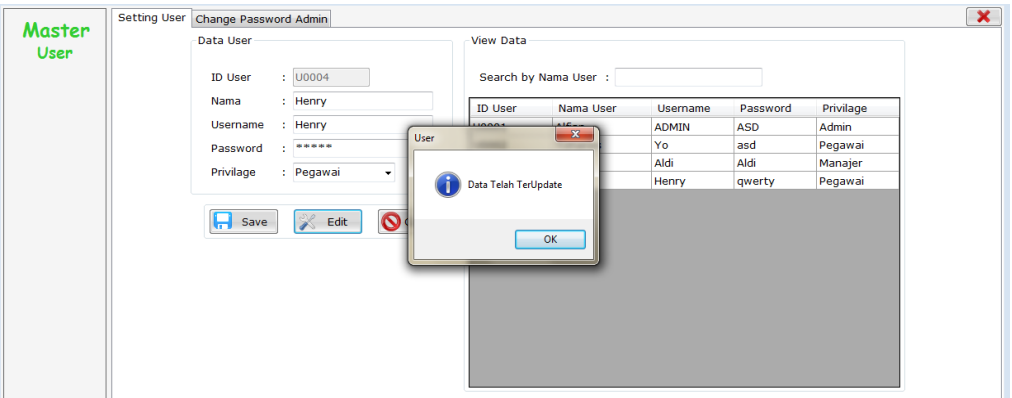

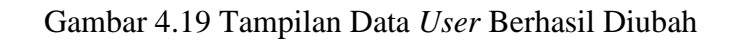

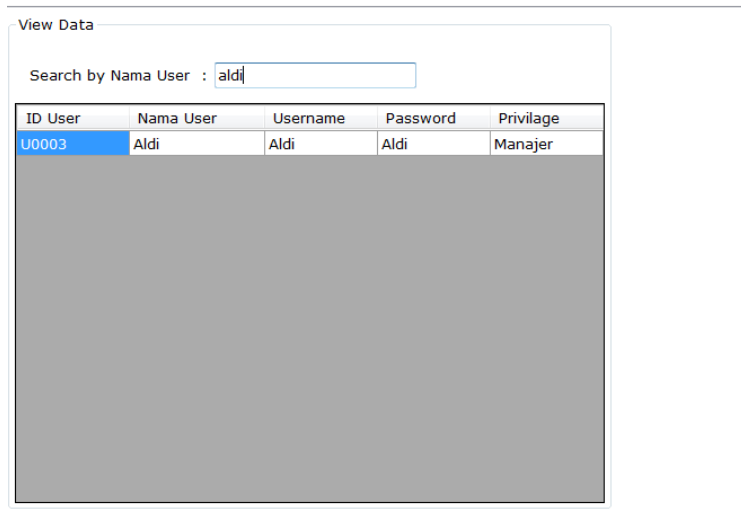

# Gambar 4.20 Tampilan Data *User* yang Dicari

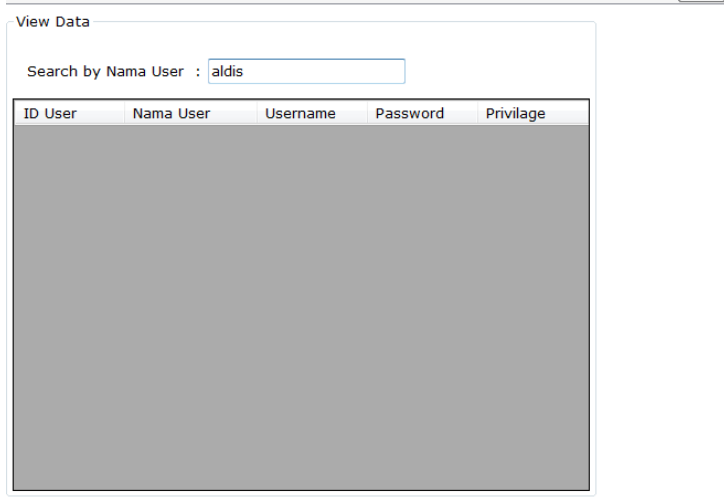

Gambar 4.21 Tampilan Data *User* Tidak Ada

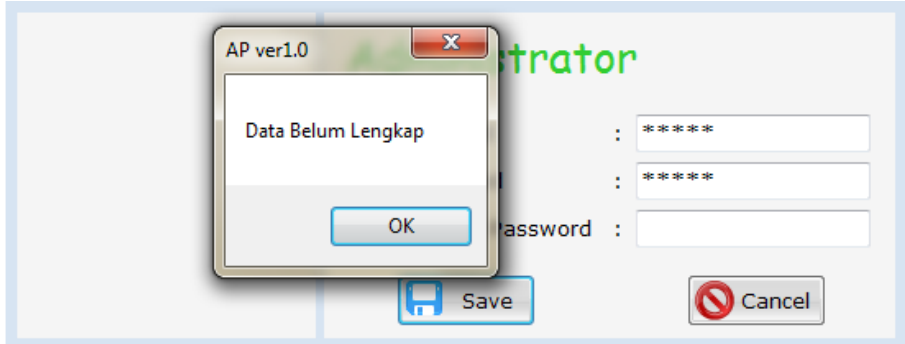

Gambar 4.22 Tampilan Data Administrator Belum Lengkap

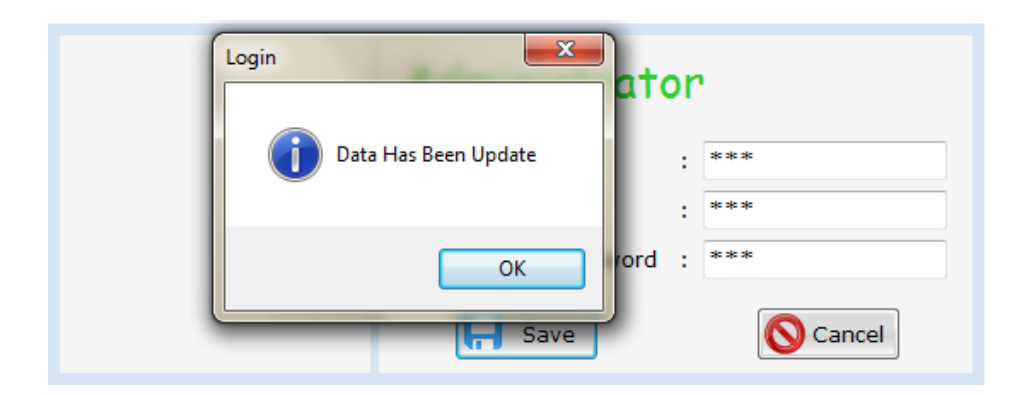

Gambar 4.23 Tampilan Data Administrator Telah Diubah

## c. *Master* Pakan Kebutuhan Nutrisi

Uji coba *form master* pakan kebutuhan nutrisi meliputi menampilkan data kebutuhan nutrisi tiap-tiap kambing, menambah data bobot kambing, mengubah data bobot kambing, dan melakukan pencarian data bobot kambing. Uji coba master pakan kebutuhan nutrisi kambing ini diambil dari tabel penelitian yang telah dilakukan oleh (Ginting, 2009). Pengisian data dalam master pakan ini tidak boleh sembarangan karena akan bersangkutan dengan hasil formulasi pakan selanjutnya, maka dari itu penulis menyarankan sebaiknya pengisian data diambil dari hasil penelitian, agar pertambahan bobot yang diharapkan tidak terlalu jauh melenceng dari hasil yang telah diformulasikan.

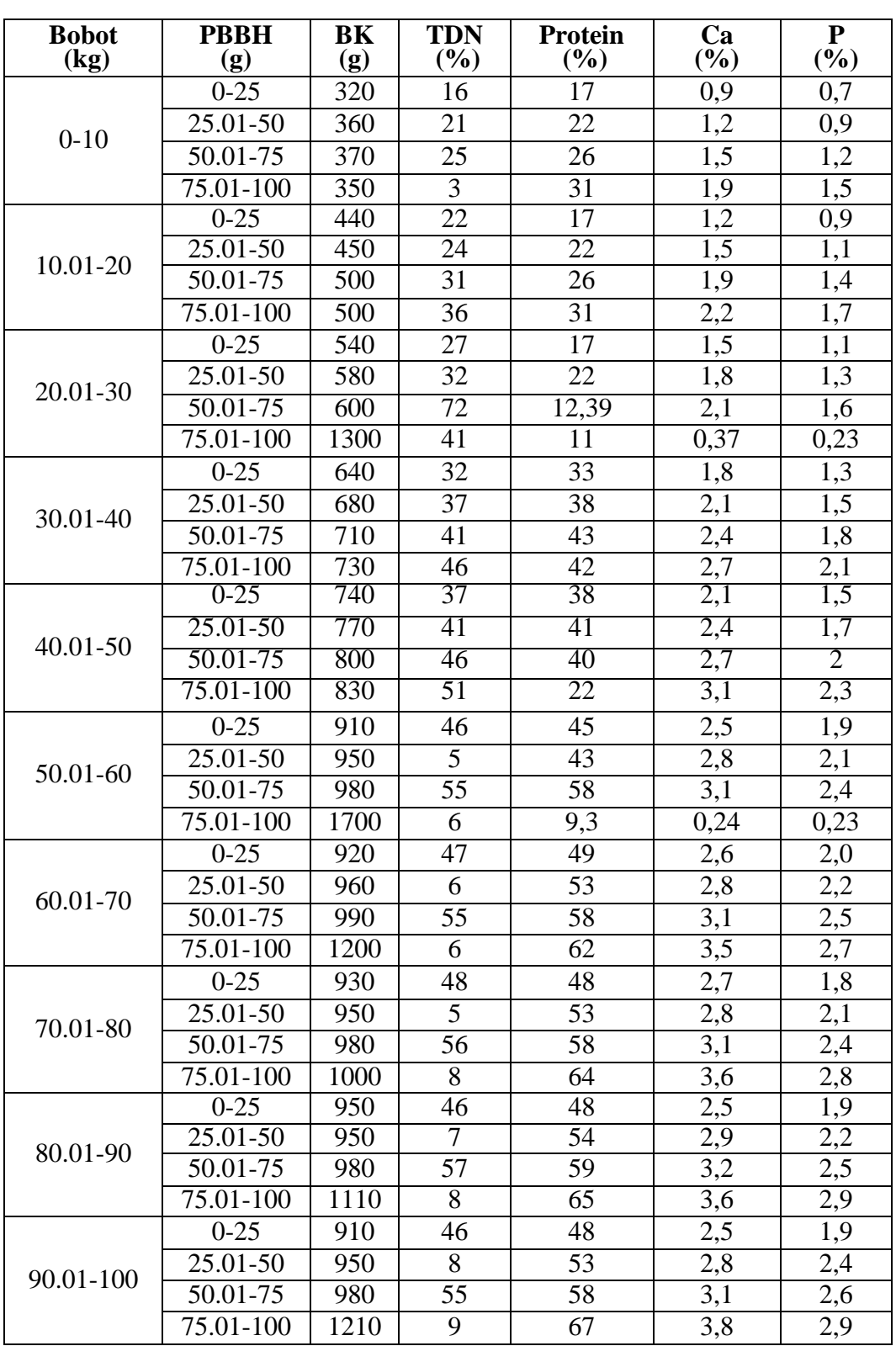

.

Tabel 4.3. Kebutuhan Nutrisi Kambing. (Ginting, 2009)

| <b>Test</b> |               |               |    |                                           |               |
|-------------|---------------|---------------|----|-------------------------------------------|---------------|
| Case        | Tujuan        | Input         |    | Output                                    | <b>Status</b> |
| ID          |               |               |    |                                           |               |
| 7           | Menampilkan   | Memilih menu  | 1. | Sistem menampilkan                        | 1. Sukses     |
|             | data          | "Master       |    | data kebutuhan                            | (gambar       |
|             | kebutuhan     | Pakan         |    | nutrisi.                                  | 4.24)         |
|             | nutrisi tiap- | Kebutuhan     |    |                                           |               |
|             | tiap kambing  | Nutrisi"      |    |                                           |               |
| 8           | Menyimpan     | Menekan       | 1. | Sistem menampilkan                        | 1. Sukses     |
|             | data          | tombol save.  |    | pesan jika data yang                      | (gambar       |
|             | kebutuhan     | Memilih       |    | harus diisi belum                         | 4.25)         |
|             | nutrisi baru  | Bobot,        |    | lengkap.                                  | 2. Sukses     |
|             |               | Memilih       | 2. | Data kebutuhan                            | (gambar       |
|             |               | PBBH,         |    | nutrisi berhasil                          | 4.26          |
|             |               | Mengisi BK,   |    | disimpan.                                 |               |
|             |               | TDN, Protein, |    |                                           |               |
|             |               | Ca, P.        |    |                                           |               |
| 9           | Mengubah      | Memilih data  | 1. | Data bobot kambing                        | 1. Sukses     |
|             | data bobot    | bobot         |    | yang dipilih tampil di                    | (gambar       |
|             | kambing       | kambing.      |    | inputan.                                  | 4.27)         |
|             |               | Memilih       | 2. | Sistem menampilkan                        | 2. Sukses     |
|             |               | Bobot,        |    | pesan jika data yang                      | (gambar       |
|             |               | Memilih       |    | harus diisi belum                         | 4.28          |
|             |               | PBBH,         |    | lengkap.                                  | 3. Sukses     |
|             |               | Mengisi BK,   | 3. | Data bobot kambing                        | (gambar       |
|             |               | TDN, Protein, |    | berhasil diubah.                          | 4.29)         |
|             |               | Ca, P.        |    |                                           |               |
| 10          | Melakukan     | Berdasarkan   | 1. | Sistem menampilkan                        | 1. Sukses     |
|             | cari data     | ID Bobot.     |    | data bobot yang                           | (gambar       |
|             | bobot         |               |    | dicari.                                   | 4.30)         |
|             | kambing       |               | 2. | Sistem tidak                              | 2. Sukses     |
|             |               |               |    | menampilkan data                          | (gambar       |
|             |               |               |    |                                           |               |
|             |               |               |    | bobot jika data yang<br>dicari tidak ada. | 4.31)         |

Tabel 4.4 *Test Case Master* Pakan Kebutuhan Nutrisi

| Master<br>Pakan | Input Data Kebutuhan Nutrisi |                |                |                                  | Data Kebutuhan Nutrisi |                                |        |            |         |                                    |  |  |
|-----------------|------------------------------|----------------|----------------|----------------------------------|------------------------|--------------------------------|--------|------------|---------|------------------------------------|--|--|
|                 | <b>ID Bobot</b>              | : <b>BO041</b> |                | Search by ID Bobot:              |                        |                                |        |            |         |                                    |  |  |
|                 | <b>Bobot</b>                 |                | $-$ Kg         | ID Bobot                         | Bobot (Kg)             | PBBH                           | BK     | <b>TDN</b> | Protein | $\overline{\phantom{a}}$<br>Calciu |  |  |
|                 | PBBH                         |                | $-$ gram       |                                  |                        | (gram)                         | (gram) | (% )       | (% )    | (Ca)                               |  |  |
|                 | BK                           |                | gram           | <b>B0001</b>                     | $0 - 10$               | $0 - 25$                       | 320.00 | 16.00      | 17.00   | 0.90                               |  |  |
|                 | <b>TDN</b>                   |                | %              | <b>B0002</b>                     | $0 - 10$               | $25.01 - 50$                   | 360.00 | 21.00      | 22.00   | 1.20                               |  |  |
|                 |                              |                |                | <b>B0003</b>                     | $0 - 10$               | $50.01 - 75$                   | 370.00 | 25.00      | 26.00   | 1.50                               |  |  |
|                 | Protein                      | ٠              | %              | <b>B0004</b>                     | $0 - 10$               | 75.01-100                      | 350.00 | 3.00       | 31.00   | 1.90                               |  |  |
|                 | Calcium (Ca)                 | ÷.             | %              | <b>BOOOS</b>                     | $10.01 - 20$           | $0 - 25$                       | 440.00 | 22.00      | 17.00   | 1.20                               |  |  |
|                 | Fosfor (P)                   | ÷              | %              | <b>B0006</b>                     | $10.01 - 20$           | 25.01-50                       | 450.00 | 24.00      | 22.00   | 1.50                               |  |  |
|                 |                              |                |                | <b>B0007</b>                     | $10.01 - 20$           | $50.01 - 75$                   | 500.00 | 31.00      | 26.00   | 1.90                               |  |  |
|                 |                              |                |                | <b>BOOOS</b>                     | $10.01 - 20$           | 75.01-100                      | 500.00 | 36.00      | 31.00   | 2.20                               |  |  |
|                 |                              |                |                | <b>B0009</b>                     | $20.01 - 30$           | $0 - 25$                       | 540.00 | 27.00      | 17.00   | 1.50                               |  |  |
|                 |                              |                |                | <b>B0010</b>                     | $20.01 - 30$           | 25.01-50                       | 580.00 | 32.00      | 22.00   | 1.80                               |  |  |
|                 |                              |                |                | <b>B0011</b>                     | 20.01-30               | $50.01 - 75$                   | 600.00 | 72.00      | 12.39   | 2.10                               |  |  |
|                 | Н<br>Save                    |                | Cancel<br>Edit | <b>DOO13</b><br>$\left  \right $ | 30.01.30               | <b>2F 01 100 1200 00</b><br>m. |        | 41.00      | 11.00   | 0.27                               |  |  |

Gambar 4.24 Tampilan *Master* Pakan Kebutuhan Nutrisi

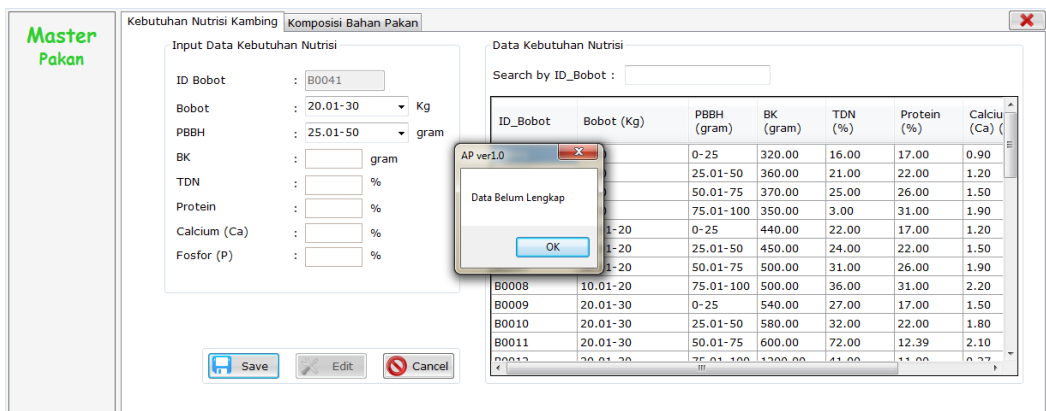

Gambar 4.25 Tampilan Data Kebutuhan Nutrisi Belum Lengkap

| <b>Master</b> | Kebutuhan Nutrisi Kambing Komposisi Bahan Pakan |               |                 |      |                   |                        |               |                   |           |            |         |          |  |
|---------------|-------------------------------------------------|---------------|-----------------|------|-------------------|------------------------|---------------|-------------------|-----------|------------|---------|----------|--|
| Pakan         | Input Data Kebutuhan Nutrisi                    |               |                 |      |                   | Data Kebutuhan Nutrisi |               |                   |           |            |         |          |  |
|               | <b>ID Bobot</b>                                 |               | : <b>BO041</b>  |      |                   | Search by ID_Bobot:    |               |                   |           |            |         |          |  |
|               | <b>Bobot</b>                                    |               | $. 90.01 - 100$ |      | $\mathbf{v}$ Kg   | ID_Bobot               | Bobot (Kg)    | <b>PRRH</b>       | <b>BK</b> | <b>TDN</b> | Protein | Calciu   |  |
|               | PBBH                                            |               | $: 75.01 - 100$ |      | $-$ qram          |                        |               | (gram)            | (gram)    | (%)        | (%)     | $(Ca)$ ( |  |
|               | BK                                              |               | : 12345         | gram | Kebutuhan Nutrisi |                        | $\mathbf{x}$  | $25.01 - 50$      | 950.00    | 5.00       | 53.00   | 2.80     |  |
|               | <b>TDN</b>                                      |               |                 | %    |                   | Data Telah Tersimpan   |               | $50.01 - 75$      | 980.00    | 56.00      | 58.00   | 3.10     |  |
|               |                                                 | $\frac{1}{2}$ |                 |      |                   |                        |               | 75.01-100         | 1000.00   | 8.00       | 64.00   | 3.60     |  |
|               | Protein                                         | : 12          |                 | $\%$ |                   |                        |               | $0 - 25$          | 950.00    | 46.00      | 48.00   | 2.50     |  |
|               | Calcium (Ca)                                    | : 12          |                 | %    |                   | OK                     |               | $25.01 - 50$      | 950.00    | 7.00       | 54.00   | 2.90     |  |
|               | Fosfor (P)                                      | $\frac{1}{2}$ |                 | %    |                   |                        |               | $50.01 - 75$      | 980.00    | 57.00      | 59.00   | 3.20     |  |
|               |                                                 |               |                 |      |                   |                        |               | 75.01-100         | 1110.00   | 8.00       | 65.00   | 3.60     |  |
|               |                                                 |               |                 |      |                   | <b>B0037</b>           | $90.01 - 100$ | $0 - 25$          | 910.00    | 46.00      | 48.00   | 2.50     |  |
|               |                                                 |               |                 |      |                   | <b>BO038</b>           | $90.01 - 100$ | $25.01 - 50$      | 950.00    | 8.00       | 53.00   | 2.80     |  |
|               |                                                 |               |                 |      |                   | <b>B0039</b>           | $90.01 - 100$ | $50.01 - 75$      | 980.00    | 55.00      | 58.00   | 3.10     |  |
|               |                                                 |               |                 |      |                   | <b>B0040</b>           | $90.01 - 100$ | 75.01-100 1210.00 |           | 9.00       | 67.00   | 3.80     |  |
|               | $\left  \cdot \right $ Save                     |               | Edit            |      | Cancel            | $\left  \right $       |               | $m_{-}$           |           |            |         |          |  |
|               |                                                 |               |                 |      |                   |                        |               |                   |           |            |         |          |  |

Gambar 4.26 Tampilan Data Kebutuhan Nutrisi Telah Disimpan

| Master | Kebutuhan Nutrisi Kambing Komposisi Bahan Pakan |                      |      |                            |                        |               |                    |         |            |         |        |
|--------|-------------------------------------------------|----------------------|------|----------------------------|------------------------|---------------|--------------------|---------|------------|---------|--------|
| Pakan  | Input Data Kebutuhan Nutrisi                    |                      |      |                            | Data Kebutuhan Nutrisi |               |                    |         |            |         |        |
|        | <b>ID Bobot</b>                                 | : B0041              |      |                            | Search by ID Bobot:    |               |                    |         |            |         |        |
|        | <b>Bobot</b>                                    | $-90.01 - 100$       |      | $-$ Kg                     | ID Bobot               | Bobot (Kg)    | PBBH               | BK      | <b>TDN</b> | Protein | Calciu |
|        | PBBH                                            | $: 75.01 - 100$      |      | $\blacktriangleright$ gram |                        |               | (gram)             | (gram)  | (%)        | (% )    | (Ca)   |
|        | BK                                              | : 12345.00           | gram |                            | <b>B0031</b>           | $70.01 - 80$  | $50.01 - 75$       | 980.00  | 56.00      | 58.00   | 3.10   |
|        | <b>TDN</b>                                      |                      | %    |                            | <b>B0032</b>           | 70.01-80      | 75.01-100          | 1000.00 | 8.00       | 64.00   | 3.60   |
|        |                                                 | : 12.00              |      |                            | <b>B0033</b>           | $80.01 - 90$  | $0 - 25$           | 950.00  | 46.00      | 48.00   | 2.50   |
|        | Protein                                         | : 12.00              | $\%$ |                            | <b>B0034</b>           | 80.01-90      | $25.01 - 50$       | 950.00  | 7.00       | 54.00   | 2.90   |
|        | Calcium (Ca)                                    | : 12.00              | %    |                            | <b>B0035</b>           | 80.01-90      | $50.01 - 75$       | 980.00  | 57.00      | 59.00   | 3.20   |
|        | Fosfor (P)                                      | : 12.00              | %    |                            | <b>B0036</b>           | $80.01 - 90$  | 75.01-100          | 1110.00 | 8.00       | 65.00   | 3.60   |
|        |                                                 |                      |      |                            | <b>B0037</b>           | $90.01 - 100$ | $0 - 25$           | 910.00  | 46.00      | 48.00   | 2.50   |
|        |                                                 |                      |      |                            | <b>B0038</b>           | $90.01 - 100$ | $25.01 - 50$       | 950.00  | 8.00       | 53.00   | 2.80   |
|        |                                                 |                      |      |                            | <b>B0039</b>           | $90.01 - 100$ | $50.01 - 75$       | 980.00  | 55.00      | 58.00   | 3.10   |
|        |                                                 |                      |      |                            | <b>B0040</b>           | $90.01 - 100$ | 75.01-100          | 1210.00 | 9.00       | 67.00   | 3.80   |
|        |                                                 |                      |      |                            | B0041                  | 90.01-100     | 75.01-100 12345.00 |         | 12.00      | 12.00   | 12.00  |
|        | Save                                            | $\mathscr K$<br>Edit |      | Cancel                     | $\leftarrow$           |               | m.                 |         |            |         |        |

Gambar 4.27 Tampilan Ubah Data Kebutuhan Nutrisi

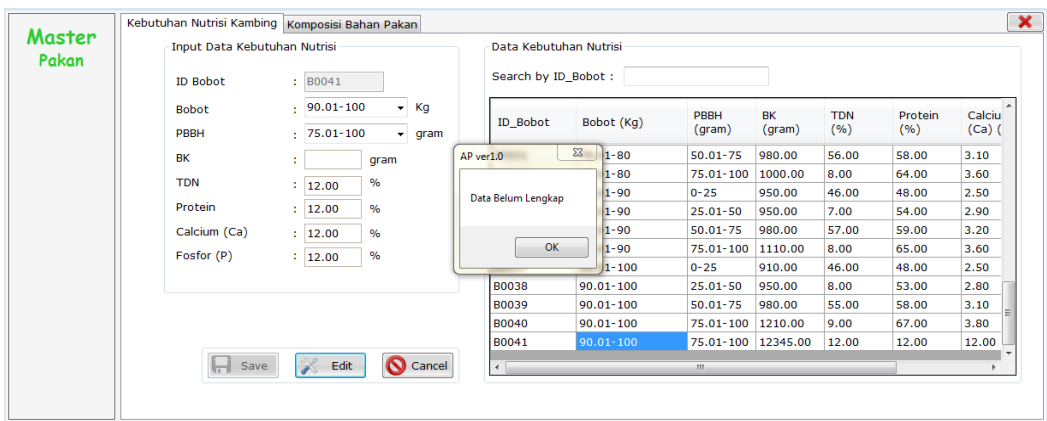

Gambar 4.28 Tampilan Ubah Data Kebutuhan Nutrisi Isi Belum Lengkap

| Master | Kebutuhan Nutrisi Kambing Komposisi Bahan Pakan |                 |      |          |                        |               |                    |           |            |         |                    |  |
|--------|-------------------------------------------------|-----------------|------|----------|------------------------|---------------|--------------------|-----------|------------|---------|--------------------|--|
| Pakan  | Input Data Kebutuhan Nutrisi                    |                 |      |          | Data Kebutuhan Nutrisi |               |                    |           |            |         |                    |  |
|        | <b>ID Bobot</b>                                 | : B0041         |      |          | Search by ID_Bobot:    |               |                    |           |            |         |                    |  |
|        | <b>Bobot</b>                                    | $: 90.01 - 100$ |      | $-$ Kg   | ID_Bobot               | Bobot (Kg)    | PBBH               | <b>BK</b> | <b>TDN</b> | Protein | <b>A</b><br>Calciu |  |
|        | PBBH                                            | $: 75.01 - 100$ |      | $-$ gram |                        |               | (gram)             | (gram)    | (% )       | (% )    | $(Ca)$ (           |  |
|        | <b>BK</b>                                       | : 130           | gram | Pakan    |                        | $\mathbf{x}$  | $50.01 - 75$       | 980.00    | 56.00      | 58.00   | 3.10               |  |
|        | <b>TDN</b>                                      |                 | $\%$ |          | Data Telah Terupdate   |               | 75.01-100          | 1000.00   | 8.00       | 64.00   | 3.60               |  |
|        |                                                 | : 12.00         |      |          |                        |               | $0 - 25$           | 950.00    | 46.00      | 48.00   | 2.50               |  |
|        | Protein                                         | : 12.00         | %    |          |                        |               | $25.01 - 50$       | 950.00    | 7.00       | 54.00   | 2.90               |  |
|        | Calcium (Ca)                                    | : 12.00         | $\%$ |          |                        |               | $50.01 - 75$       | 980.00    | 57.00      | 59.00   | 3.20               |  |
|        | Fosfor (P)                                      | : 12.00         | %    |          |                        | OK            | 75.01-100          | 1110.00   | 8.00       | 65.00   | 3.60               |  |
|        |                                                 |                 |      |          |                        |               | $0 - 25$           | 910.00    | 46.00      | 48.00   | 2.50               |  |
|        |                                                 |                 |      |          | <b>B0038</b>           | $90.01 - 100$ | $25.01 - 50$       | 950.00    | 8.00       | 53.00   | 2.80               |  |
|        |                                                 |                 |      |          | <b>B0039</b>           | $90.01 - 100$ | $50.01 - 75$       | 980.00    | 55.00      | 58.00   | 3.10               |  |
|        |                                                 |                 |      |          | <b>B0040</b>           | $90.01 - 100$ | 75.01-100          | 1210.00   | 9.00       | 67.00   | 3.80               |  |
|        |                                                 |                 |      |          | <b>B0041</b>           | $90.01 - 100$ | 75.01-100 12345.00 |           | 12.00      | 12.00   | 12.00              |  |
|        | <b>In Save</b>                                  | <b>X</b> Edit   |      | Cancel   | $\left  \cdot \right $ |               | $\mathbf{m}_-$     |           |            |         |                    |  |

Gambar 4.29 Tampilan Data Kebutuhan Nutrisi Berhasil Diubah

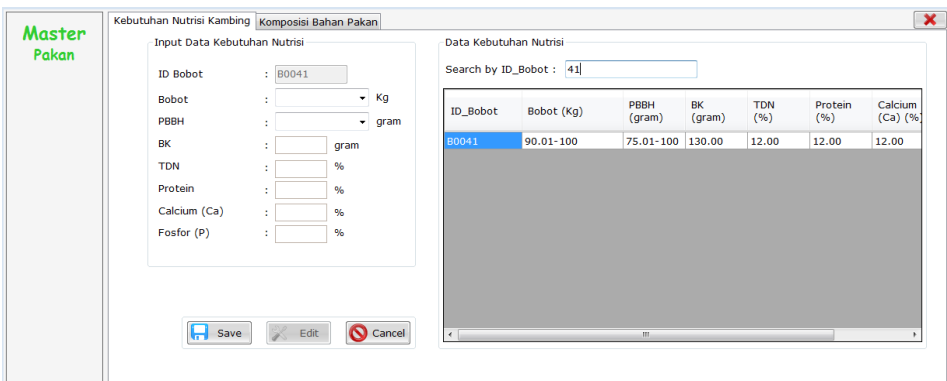

Gambar 4.30 Tampilan Cari Data Kebutuhan Nutrisi

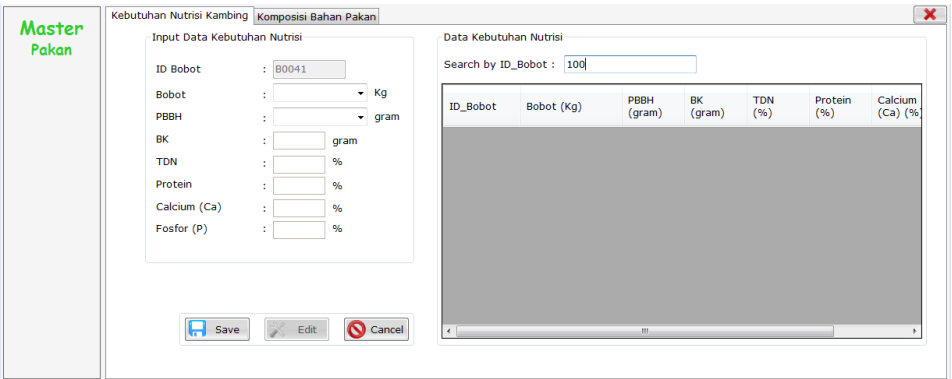

Gambar 4.31 Tampilan Cari Data Kebutuhan Nutrisi Tidak Ditemukan

#### d. *Master* Pakan Komposisi Bahan Pakan

Uji coba *form master* pakan komposisi bahan pakan meliputi menampilkan data komposisi bahan pakan, menambah data bahan pakan, mengubah data bahan pakan, dan melakukan pencarian data bahan pakan. Uji coba master pakan komposisi bahan pakan kambing ini diambil dari tabel penelitian yang telah dilakukan oleh (Ginting, 2009). Pengisian data dalam master pakan ini tidak boleh sembarangan karena akan bersangkutan dengan hasil formulasi pakan selanjutnya, maka dari itu penulis menyarankan sebaiknya pengisian data diambil dari hasil penelitian, agar pertambahan bobot yang diharapkan tidak terlalu jauh melenceng dari hasil yang telah diformulasikan.

| <b>Bahan Pakan</b>      | BK(%) | PK(%) | <b>SK</b><br>(%) | <b>TDN</b><br>(%)        | Ca<br>(%)                | ${\bf P}$<br>$(\%)$      |
|-------------------------|-------|-------|------------------|--------------------------|--------------------------|--------------------------|
| Rumput gajah            | 21    | 10    | $\overline{a}$   | 89                       | $\overline{\phantom{0}}$ | $\overline{\phantom{0}}$ |
| Rumput benggala         | 20    | 8,7   | 34,60            | 50                       | 0,7                      | 0,2                      |
| Rendeng segar           | 35    | 15,10 | 22,70            | 65                       | 1,51                     | 0,2                      |
| Daun singkong           | 23    | 17    |                  | 81                       |                          |                          |
| Daun lamtoro            | 29    | 22,3  | 14,4             |                          | 2,1                      | 0,01                     |
| Daun gamal segar        | 25    | 24,3  | 18               | 65                       | 0,6                      | 0,2                      |
| Rumput lapangan         | 35    | 6,7   | 34,2             |                          |                          |                          |
| Daun kaliandra          | 39    | 24    | $\overline{a}$   | $\overline{\phantom{a}}$ | 1,6                      | 0,2                      |
| Dedak padi              | 88,4  | 13,4  | 11               |                          |                          |                          |
| Jerami padi             | 86    | 4,4   |                  | 52                       | $\overline{\phantom{0}}$ | $\overline{a}$           |
| Dedak jagung            | 86    | 13,8  | 5,00             | 74                       | 0,2                      | 1,2                      |
| Dedak gandum            | 86    | 15,00 | 15,70            | 70,00                    | 0,15                     | 1,23                     |
| Jagung kuning           | 86    | 10,30 | 1,4              | 80,00                    | 0,02                     | 0,33                     |
| Gaplek                  | 86    | 1,70  | 1,6              | 69,00                    | 0,10                     | 0,04                     |
| Onggok                  | 86    | 2,20  | 26,90            | 65,00                    | 0,68                     | 0,05                     |
| Cantel (sorghum)        | 86    | 11,20 | 2,8              | 80,00                    | 0,19                     | 0,20                     |
| Tepung jagung           | 86    | 6,6   | $\overline{3}$   | 87                       | 0,2                      | 0,2                      |
| Tepung ikan             | 90    | 44,8  | $\overline{a}$   | 75                       |                          |                          |
| <b>Tetes</b>            | 86    | 4,20  | $\overline{0}$   | 53,00                    | 0,71                     | 0,07                     |
| Bungkil kedelai         | 86    | 45,00 | 5,10             | 78                       | 0,20                     | 0,74                     |
| Pollard                 | 91    | 16,5  | 10               | 70                       | 0,14                     | 0,32                     |
| Bungkil kacang          | 86    | 49,50 | 5,30             | 65                       | 0,11                     | 0,74                     |
| Bungkil kelapa          | 86    | 21,60 | 10,20            | 66                       | 0,08                     | 0,67                     |
| Bungkil kapok           | 86    | 31,70 | 24,00            | 74                       | 0,47                     | 0,97                     |
| Bungkil kapas           | 86    | 44,20 | 15,80            | 66                       | 0,22                     | 1,34                     |
| Bungkil kelapa<br>sawit | 86    | 20,40 | 9,00             | 80                       | 0,31                     | 0,85                     |

Tabel 4.5 Nutrisi Bahan Pakan Kambing. (Ginting, 2009)

| Test |             |               |    |                        |               |
|------|-------------|---------------|----|------------------------|---------------|
| Case | Tujuan      | Input         |    | Output                 | <b>Status</b> |
| ID   |             |               |    |                        |               |
| 11   | Menampilkan | Memilih menu  | 1. | Sistem menampilkan     | 1. Sukses     |
|      | data bahan  | "Master       |    | data komposisi bahan   | (gambar       |
|      | pakan       | Pakan         |    | pakan.                 | 4.32)         |
|      |             | Komposisi     |    |                        |               |
|      |             | Bahan pakan"  |    |                        |               |
| 12   | Menyimpan   | Menekan       | 1. | Sistem menampilkan     | 1. Sukses     |
|      | data bahan  | tombol save.  |    | pesan jika data yang   | (gambar       |
|      | pakan       | Mengisi Bahan |    | harus diisi belum      | 4.33)         |
|      |             | Pakan, BK,    |    | lengkap.               | 2. Sukses     |
|      |             | PK, SK, TDN,  | 2. | Data komposisi bahan   | (gambar       |
|      |             | Ca, P.        |    | pakan berhasil         | 4.34)         |
|      |             |               |    | disimpan.              |               |
| 13   | Mengubah    | Memilih data  | 1. | Data komposisi bahan   | 1. Sukses     |
|      | data bahan  | bahan pakan,  |    | pakan yang dipilih     | (gambar       |
|      | pakan       | BK,           |    | tampil di inputan.     | 4.35)         |
|      |             | PK, SK, TDN,  | 2. | Sistem menampilkan     | 2. Sukses     |
|      |             | Ca, P.        |    | pesan jika data yang   | (gambar       |
|      |             |               |    | harus diisi belum      | 4.36)         |
|      |             |               |    | lengkap.               | 3. Sukses     |
|      |             |               | 3. | Data komposisi bahan   | (gambar       |
|      |             |               |    | pakan berhasil         | 4.37)         |
|      |             |               |    | diubah.                |               |
| 14   | Melakukan   | Nama bahan    | 1. | Sistem menampilkan     | 1. Sukses     |
|      | cari data   | pakan         |    | data bahan pakan       | (gambar       |
|      | bahan pakan |               |    | yang dicari.           | 4.38)         |
|      |             |               | 2. | Sistem tidak           | 2. Sukses     |
|      |             |               |    | menampilkan data       | (gambar       |
|      |             |               |    | bahan pakan jika data  | 4.39)         |
|      |             |               |    | yang dicari tidak ada. |               |

Tabel 4.6 *Test Case Master* Pakan Komposisi Bahan Pakan

| Master<br>Pakan | Input Data Komposisi Bahan Pakan<br><b>Bahan Pakan</b> |      |               |                        | Data Komposisi Bahan Pakan<br>Search by Nama Bahan: |        |        |                   |        |      |  |  |
|-----------------|--------------------------------------------------------|------|---------------|------------------------|-----------------------------------------------------|--------|--------|-------------------|--------|------|--|--|
|                 | <b>BK</b>                                              | %    |               | Bahan Pakan            | BK (%)                                              | PK (%) | SK (%) | <b>TDN</b><br>(%) | Ca (%) | P(9  |  |  |
|                 | <b>PK</b>                                              |      | $\%$          | <b>Bungkil Kacang</b>  | 86.00                                               | 49.50  | 5.30   | 65.00             | 0.11   | 0.74 |  |  |
|                 | <b>SK</b>                                              |      | %             | <b>Bungkil kapas</b>   | 87.00                                               | 44.20  | 15.80  | 66.00             | 0.22   | 1.34 |  |  |
|                 |                                                        |      |               | <b>Bungkil Kapok</b>   | 86.00                                               | 31.70  | 24.00  | 74.00             | 0.47   | 0.97 |  |  |
|                 | <b>TDN</b>                                             |      | %             | <b>Bungkil Kedelai</b> | 86.00                                               | 45.00  | 5.10   | 78.00             | 0.20   | 0.74 |  |  |
|                 | Calcium (Ca)                                           |      | $\frac{9}{6}$ | <b>Bungkil Kelapa</b>  | 86.00                                               | 21.60  | 10.20  | 66.00             | 0.08   | 0.67 |  |  |
|                 | Fosfor $(P)$                                           |      | $\%$          | Bungkil Kelapa         | 86.00                                               | 20.40  | 9.00   | 80.00             | 0.31   | 0.85 |  |  |
|                 |                                                        |      |               | Cantel (Sorghum)       | 86.00                                               | 11.20  | 2.80   | 80.00             | 0.19   | 0.20 |  |  |
|                 |                                                        |      |               | Daun gamal Segar 25.00 |                                                     | 24.30  | 18.00  | 65.00             | 0.60   | 0.20 |  |  |
|                 |                                                        |      |               | Daun Kaliandra         | 39.00                                               | 24.00  | 0.00   | 0.00              | 1.60   | 0.20 |  |  |
|                 |                                                        |      |               | Daun Lamtoro           | 29.00                                               | 22.30  | 0.00   | 0.00              | 2.10   | 0.01 |  |  |
|                 |                                                        |      |               | Daun Singkong          | 23.00                                               | 17.00  | 0.00   | 81.00             | 0.00   | 0.00 |  |  |
|                 |                                                        |      |               | Dedak Gandum           | 86.00                                               | 15.00  | 15.70  | 70.00             | 0.15   | 1.23 |  |  |
|                 |                                                        |      |               | Dedak Jagung           | 86.00                                               | 13.80  | 5.00   | 74.00             | 0.20   | 1.20 |  |  |
|                 | Save<br>н                                              | Edit | Cancel        | Dedak Padi             | 88.40                                               | 13.40  | 11.00  | 0.00              | 0.00   | 0.00 |  |  |

Gambar 4.32 Tampilan *Master* Pakan Komposisi Bahan Pakan

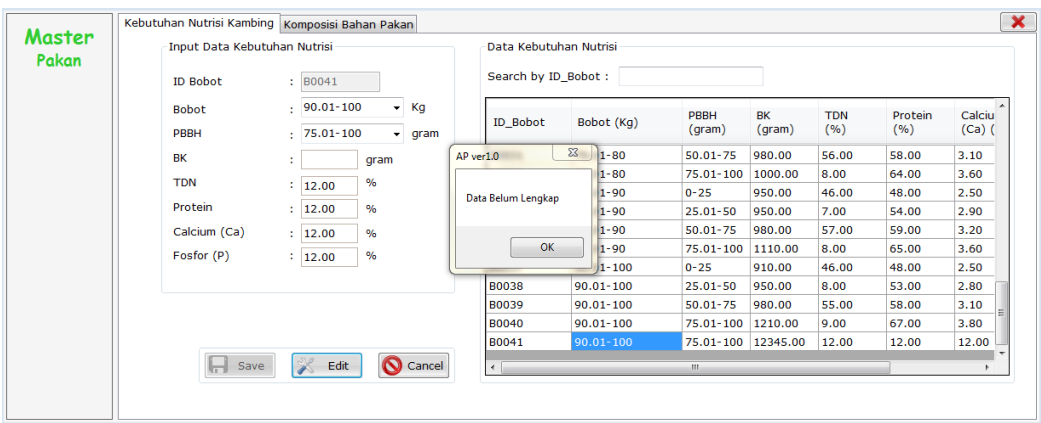

Gambar 4.33 Tampilan Data Belum Lengkap

| Master<br>Pakan | Input Data Komposisi Bahan Pakan |    |               |      |                    | Data Komposisi Bahan Pakan            |              |        |                   |        |      |      |
|-----------------|----------------------------------|----|---------------|------|--------------------|---------------------------------------|--------------|--------|-------------------|--------|------|------|
|                 | <b>Bahan Pakan</b>               |    | : TESTING     |      |                    | Search by Nama Bahan:                 |              |        |                   |        |      |      |
|                 | <b>BK</b>                        |    | $\%$<br>: 123 |      | <b>Bahan Pakan</b> | BK (%)                                | PK (%)       | SK (%) | <b>TDN</b><br>(%) | Ca (%) | P(9  |      |
|                 | PK                               | ÷. | 123           | %    |                    | <b>Dunabil Vacana</b><br>$\mathbf{x}$ | <b>R6.00</b> | 49.50  | 5.30              | 65.00  | 0.11 | 0.74 |
|                 | <b>SK</b>                        |    |               | %    | Nutrisi Bahan      |                                       | 7.00         | 44.20  | 15.80             | 66.00  | 0.22 | 1.34 |
|                 |                                  | ÷. | 123           |      |                    |                                       | 5.00         | 31.70  | 24.00             | 74.00  | 0.47 | 0.97 |
|                 | <b>TDN</b>                       |    | : 123         | $\%$ |                    | Data Telah Tersimpan                  | 5.00         | 45.00  | 5.10              | 78.00  | 0.20 | 0.74 |
|                 | Calcium (Ca)                     |    | : 123         | $\%$ |                    |                                       | 5.00         | 21.60  | 10.20             | 66.00  | 0.08 | 0.67 |
|                 | Fosfor (P)                       |    | : 123         | $\%$ |                    | OK                                    | 5.00         | 20.40  | 9.00              | 80.00  | 0.31 | 0.85 |
|                 |                                  |    |               |      |                    |                                       | 5.00         | 11.20  | 2.80              | 80.00  | 0.19 | 0.20 |
|                 |                                  |    |               |      |                    |                                       | 5.00         | 24.30  | 18.00             | 65.00  | 0.60 | 0.20 |
|                 |                                  |    |               |      |                    | Daun Kaliandra                        | 39.00        | 24.00  | 0.00              | 0.00   | 1.60 | 0.20 |
|                 |                                  |    |               |      |                    | Daun Lamtoro                          | 29.00        | 22.30  | 0.00              | 0.00   | 2.10 | 0.01 |
|                 |                                  |    |               |      |                    | Daun Singkong                         | 23.00        | 17.00  | 0.00              | 81.00  | 0.00 | 0.00 |
|                 |                                  |    |               |      |                    | Dedak Gandum                          | 86.00        | 15.00  | 15.70             | 70.00  | 0.15 | 1.23 |
|                 |                                  |    |               |      |                    | Dedak Jagung                          | 86.00        | 13.80  | 5.00              | 74.00  | 0.20 | 1.20 |
|                 | Save                             |    | Edit          |      | Cancel             | Dedak Padi                            | 88.40        | 13.40  | 11.00             | 0.00   | 0.00 | 0.00 |

Gambar 4.34 Tampilan Data Telah Disimpan

| Master<br>Pakan | Input Data Komposisi Bahan Pakan |   |               |               | Data Komposisi Bahan Pakan |        |        |        |                    |        |               |  |
|-----------------|----------------------------------|---|---------------|---------------|----------------------------|--------|--------|--------|--------------------|--------|---------------|--|
|                 | <b>Bahan Pakan</b>               |   | : TESTING     |               | Search by Nama Bahan:      |        |        |        |                    |        |               |  |
|                 | BK                               |   | : 123.00      | %             | Bahan Pakan                | BK (%) | PK (%) | SK (%) | <b>TDN</b><br>(% ) | Ca (%) | P (9          |  |
|                 | PK                               | ÷ | 123.00        | %             | Dedak Jagung               | 86.00  | 13.80  | 5.00   | 74.00              | 0.20   | 1.20          |  |
|                 | <b>SK</b>                        |   | : 123.00      | %             | Dedak Padi                 | 88.40  | 13.40  | 11.00  | 0.00               | 0.00   | 0.00          |  |
|                 |                                  |   |               |               | Gaplek                     | 86.00  | 1.70   | 1.60   | 69.00              | 0.10   | 0.04          |  |
|                 | <b>TDN</b>                       | ÷ | 123.00        | $\frac{9}{6}$ | Jagung Kuning              | 86.00  | 10.30  | 1.40   | 80.00              | 0.02   | 0.33          |  |
|                 | Calcium (Ca)                     |   | : 123.00      | %             | Jerami Padi                | 86.00  | 4.40   | 0.00   | 52.00              | 0.00   | 0.00          |  |
|                 | Fosfor (P)                       |   | : 123.00      | $\%$          | Onggok                     | 86.00  | 2.20   | 26.90  | 65.00              | 0.68   | 0.05          |  |
|                 |                                  |   |               |               | Pollard                    | 91.00  | 16.50  | 10.00  | 70.00              | 0.14   | 0.32          |  |
|                 |                                  |   |               |               | Rendeng Segar              | 35.00  | 15.10  | 22.70  | 65.00              | 1.51   | 0.20          |  |
|                 |                                  |   |               |               | Rumput Benggala            | 20.00  | 8.70   | 34.60  | 50.00              | 0.70   | 0.20          |  |
|                 |                                  |   |               |               | Rumput gajah               | 21.00  | 10.00  | 0.00   | 89.00              | 0.00   | $0.00 \equiv$ |  |
|                 |                                  |   |               |               | Rumput Lapangan            | 35.00  | 6.70   | 34.20  | 0.00               | 0.00   | 0.00          |  |
|                 |                                  |   |               |               | <b>Tepung Ikan</b>         | 90.00  | 44.80  | 0.00   | 75.00              | 0.00   | 0.00          |  |
|                 |                                  |   |               |               | Tepung Jagung              | 86.00  | 6.60   | 3.00   | 87.00              | 0.20   | 0.20          |  |
|                 | Save                             |   | <b>X</b> Edit | Cancel        | <b>Tetes</b>               | 86.00  | 4.20   | 0.00   | 53.00              | 0.71   | $0.07 -$      |  |

Gambar 4.35 Tampilan Ubah Data Komposisi Bahan Pakan

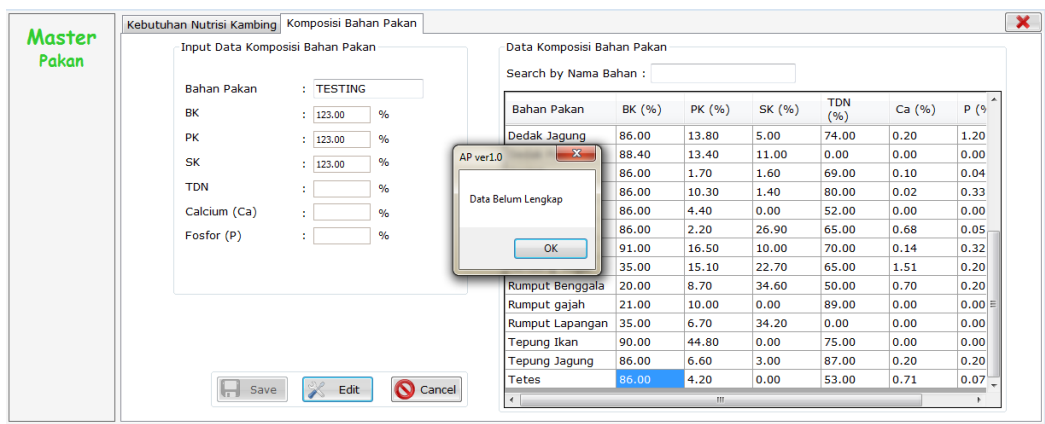

Gambar 4.36 Tampilan Ubah Data Komposisi Bahan Pakan Isi Belum Lengkap

|        | Kebutuhan Nutrisi Kambing Komposisi Bahan Pakan |                                 |                 |      |       |                              |        |        |        |                    |        |               |
|--------|-------------------------------------------------|---------------------------------|-----------------|------|-------|------------------------------|--------|--------|--------|--------------------|--------|---------------|
| Master | Input Data Komposisi Bahan Pakan                |                                 |                 |      |       | Data Komposisi Bahan Pakan   |        |        |        |                    |        |               |
| Pakan  |                                                 |                                 |                 |      |       | Search by Nama Bahan:        |        |        |        |                    |        |               |
|        | <b>Bahan Pakan</b>                              |                                 | : TESTING       |      |       |                              |        |        |        |                    |        |               |
|        | <b>BK</b>                                       |                                 | $\therefore$ 13 | $\%$ |       | Bahan Pakan                  | BK (%) | PK (%) | SK (%) | <b>TDN</b><br>(% ) | Ca (%) | P(9)          |
|        | <b>PK</b>                                       | ÷                               | 123.00          | %    |       | Dodak Jaguna<br>$\mathbf{x}$ | 86.00  | 13.80  | 5.00   | 74.00              | 0.20   | 1.20          |
|        | <b>SK</b>                                       |                                 | : 123.00        | %    | Pakan |                              | 8.40   | 13.40  | 11.00  | 0.00               | 0.00   | 0.00          |
|        |                                                 |                                 |                 |      |       |                              | 6.00   | 1.70   | 1.60   | 69.00              | 0.10   | 0.04          |
|        | <b>TDN</b>                                      | ÷                               | 123.00          | $\%$ |       | Data Telah Terupdate         | 6.00   | 10.30  | 1.40   | 80.00              | 0.02   | 0.33          |
|        | Calcium (Ca)                                    |                                 | : 123.00        | $\%$ |       |                              | 6.00   | 4.40   | 0.00   | 52.00              | 0.00   | 0.00          |
|        | Fosfor (P)                                      |                                 | : 123.00        | %    |       | OK                           | 6.00   | 2.20   | 26.90  | 65.00              | 0.68   | 0.05          |
|        |                                                 |                                 |                 |      |       |                              | 1.00   | 16.50  | 10.00  | 70.00              | 0.14   | 0.32          |
|        |                                                 |                                 |                 |      |       |                              | 5.00   | 15.10  | 22.70  | 65.00              | 1.51   | 0.20          |
|        |                                                 |                                 |                 |      |       | Rumput Benggala              | 20.00  | 8.70   | 34.60  | 50.00              | 0.70   | 0.20          |
|        |                                                 |                                 |                 |      |       | Rumput gajah                 | 21.00  | 10.00  | 0.00   | 89.00              | 0.00   | $0.00 \equiv$ |
|        |                                                 |                                 |                 |      |       | Rumput Lapangan              | 35.00  | 6.70   | 34.20  | 0.00               | 0.00   | 0.00          |
|        |                                                 |                                 |                 |      |       | Tepung Ikan                  | 90.00  | 44.80  | 0.00   | 75.00              | 0.00   | 0.00          |
|        |                                                 |                                 |                 |      |       | Tepung Jagung                | 86.00  | 6.60   | 3.00   | 87.00              | 0.20   | 0.20          |
|        | Save<br>ы                                       | <b>O</b> Cancel<br>$\mathscr K$ |                 |      |       |                              | 86.00  | 4.20   | 0.00   | 53.00              | 0.71   | $0.07 -$      |
|        |                                                 |                                 | Edit            |      |       | $\leftarrow$                 |        | m.     |        |                    |        |               |

Gambar 4.37 Tampilan Data Komposisi Bahan Pakan Berhasil Diubah

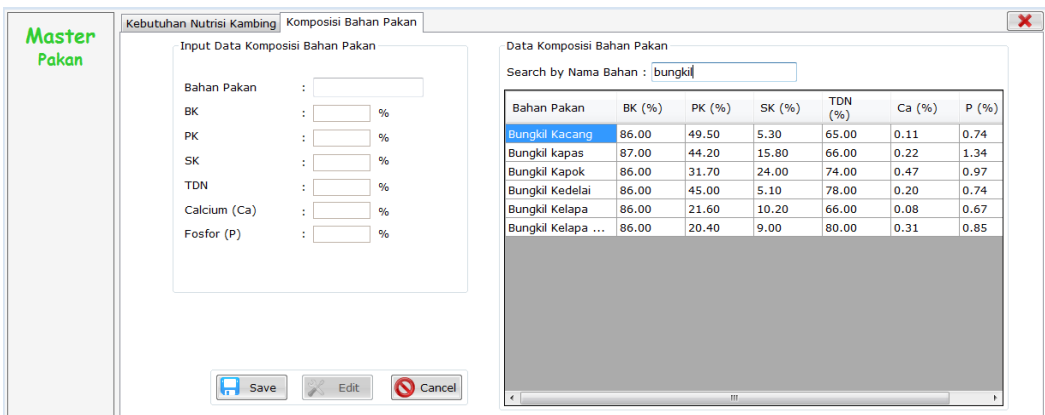

Gambar 4.38 Tampilan Cari Data Komposisi Bahan Pakan

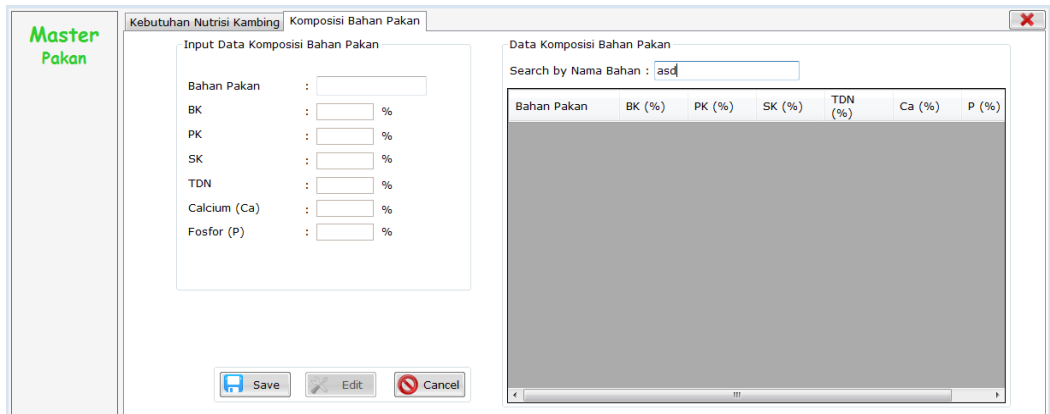

Gambar 4.39 Tampilan Cari Data Komposisi Bahan Pakan Tidak Ditemukan

e. Transaksi Formulasi Pakan

Uji coba *form* formulasi pakan meliputi memilih kebutuhan nutrisi, memilih bahan pakan, memulai proses hitung, dan membatalkan proses formulasi pakan.

| <b>Test</b><br>Case<br>ID | Tujuan                          | Input                                      | Output                                                                                                    | <b>Status</b>                                                                                                    |
|---------------------------|---------------------------------|--------------------------------------------|----------------------------------------------------------------------------------------------------|----------------------------------------------------------------------------------------------------|
| 15                        | Memilih<br>kebutuhan<br>nutrisi | Menekan<br>tombol titik-<br>titik          | Sistem menampilkan<br>1.<br>data kebutuhan<br>nutrisi.                                                                                                    | 1. Sukses<br>(gambar<br>4.40                                                                                                    |
| 16                        | Memilih<br>bahan pakan          | Menekan<br>tombol titik-<br>titik          | Sistem menampilkan<br>1.<br>data bahan pakan<br>Maksimal 4 bahan<br>2.<br>pakan yang dapat<br>dipilih.                                                                                                    | 1. Sukses<br>(gambar<br>4.41)<br>2. Sukses<br>(gambar<br>4.42)                                                                   |
| 17                        | Memulai<br>proses hitung        | Menekan<br>tombol "mulai<br>proses hitung" | Sistem menampilkan<br>1.<br>minimal 2 bahan<br>pakan yang dapat<br>dipilih.<br>Sistem menampilkan<br>2.<br>hasil hitung 2 bahan<br>pakan.<br>Sistem menampilkan<br>3.<br>hasil hitung 3 bahan<br>pakan.<br>Sistem menampilkan<br>4.<br>hasil hitung 4 bahan<br>pakan. | 1. Sukses<br>(gambar<br>4.43)<br>2. Sukses<br>(gambar<br>4.44)<br>3. Sukses<br>(gambar<br>4.45)<br>4. Sukses<br>(gambar<br>4.46) |
| 18                        | Membatalkan<br>proses hitung    | Menekan<br>tombol<br>"cancel".             | Sistem dapat<br>1.<br>menghapus semua<br>inputan dan hasil dari<br>proses hitung<br>formulasi pakan.                                                                                                    | 1. Sukses<br>(gambar<br>4.47)                                                                                                    |

Tabel 4.7 *Test Case* Transaksi Formulasi Pakan

| <b>ID</b> Bobot | <b>Bobot</b> | <b>PBBH</b>          | BK     | <b>TDN</b> | Protein | Ca   |
|-----------------|--------------|----------------------|--------|------------|---------|------|
| <b>B0001</b>    | $0 - 10$     | $0 - 25$             | 320.00 | 16.00      | 17.00   | 0.91 |
| <b>B0002</b>    | $0 - 10$     | 25.01-50             | 360.00 | 21.00      | 22.00   | 1.20 |
| <b>B0003</b>    | $0 - 10$     | 50.01-75             | 370.00 | 25.00      | 26.00   | 1.50 |
| <b>B0004</b>    | $0 - 10$     | 75.01-100            | 350.00 | 3.00       | 31.00   | 1.90 |
| <b>B0005</b>    | 10.01-20     | $0 - 25$             | 440.00 | 22.00      | 17.00   | 1.20 |
| <b>B0006</b>    | 10.01-20     | 25.01-50             | 450.00 | 24.00      | 22.00   | 1.50 |
| <b>B0007</b>    | 10.01-20     | 50.01-75             | 500.00 | 31.00      | 26.00   | 1.90 |
| <b>B0008</b>    | 10.01-20     | 75.01-100            | 500.00 | 36.00      | 31.00   | 2.20 |
| <b>B0009</b>    | 20.01-30     | $0 - 25$             | 540.00 | 27.00      | 17.00   | 1.50 |
| <b>B0010</b>    | 20.01-30     | 25.01-50             | 580.00 | 32.00      | 22.00   | 1.80 |
| DO011           | 30.01.30     | <b>CO 01.70</b><br>m | con on | 72.00      | 12.20   | 7.11 |

Gambar 4.40 Tampilan Pilih Data Kebutuhan Nutrisi

| Bahan Pakan            | BK    | <b>PK</b> | <b>SK</b> | TDN   | Ca   | P                 |
|------------------------|-------|-----------|-----------|-------|------|-------------------|
| <b>Bungkil Kacang</b>  | 86.00 | 49.50     | 5.30      | 65.00 | 0.11 | 0.7               |
| <b>Bungkil kapas</b>   | 87.00 | 44.20     | 15.80     | 66.00 | 0.22 | 1.34 <sub>1</sub> |
| <b>Bungkil Kapok</b>   | 86.00 | 31.70     | 24.00     | 74.00 | 0.47 | 0.97              |
| <b>Bungkil Kedelai</b> | 86.00 | 45.00     | 5.10      | 78.00 | 0.20 | 0.74              |
| <b>Bungkil Kelapa</b>  | 86.00 | 21.60     | 10.20     | 66.00 | 0.08 | 0.67              |
| Bungkil Kelapa S       | 86.00 | 20.40     | 9.00      | 80.00 | 0.31 | 0.85              |
| Cantel (Sorghum)       | 86.00 | 11.20     | 2.80      | 80.00 | 0.19 | 0.20              |
| Daun gamal Segar       | 25.00 | 24.30     | 18.00     | 65.00 | 0.60 | 0.20              |
| Daun Kaliandra         | 39.00 | 24.00     | 0.00      | 0.00  | 1.60 | 0.20              |
| Daun Lamtoro           | 29.00 | 22.30     | 0.00      | 0.00  | 2.10 | $0.0^{\circ}$     |
| Darring Constitution   | on nn | 17M<br>m. | n nn      | 01.00 | n nn | n nr              |

Gambar 4.41 Tampilan Pilih Data Bahan Pakan

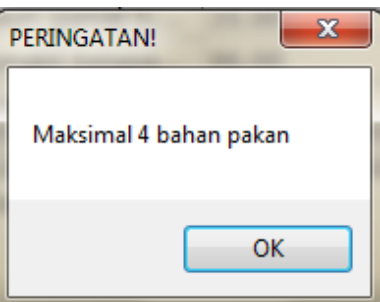

Gambar 4.42 Tampilan Maksimal Empat Bahan Pakan

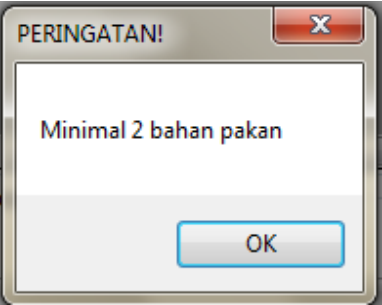

Gambar 4.43 Tampilan Minimal Dua Bahan Pakan

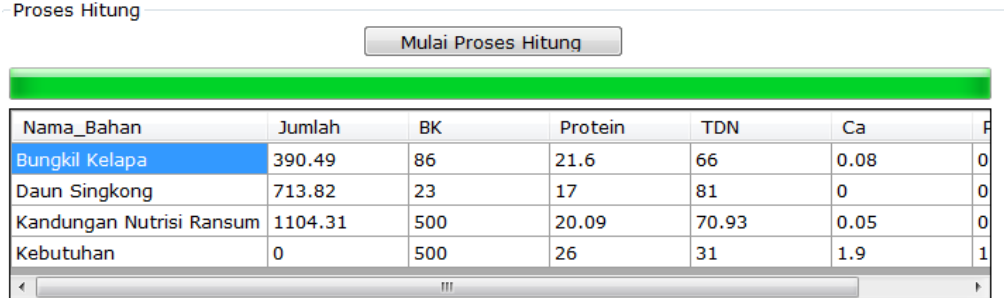

## Gambar 4.44 Tampilan Hitung Dua Bahan Pakan

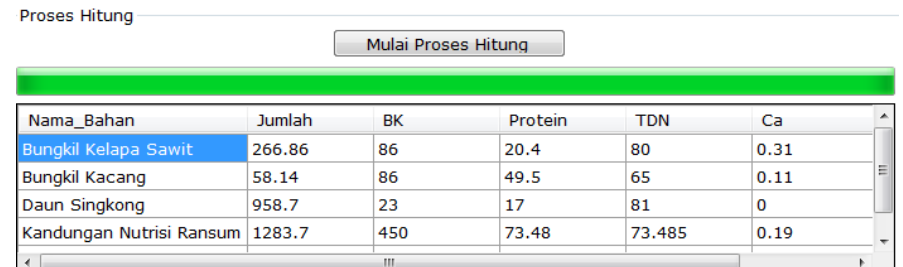

## Gambar 4.45 Tampilan Hitung Tiga Bahan Pakan

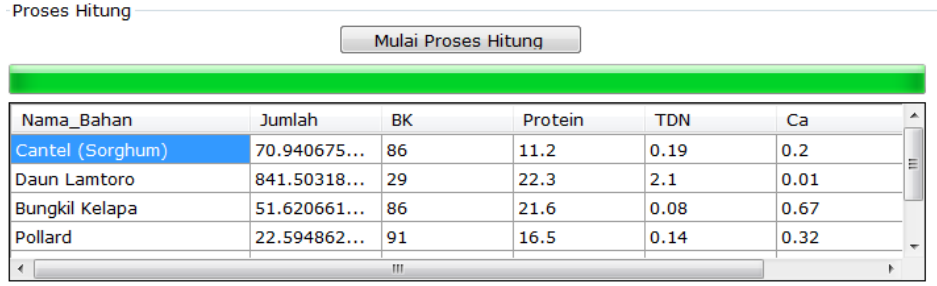

## Gambar 4.46 Tampilan Hitung Empat Bahan Pakan

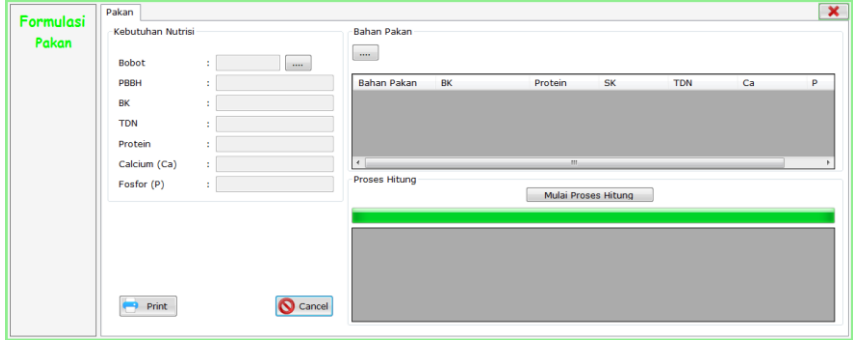

Gambar 4.47 Tampilan Inputan Kosong

f. Cetak Informasi Formulasi Pakan

Uji coba form cetak informasi formulasi pakan merupakan form yang berfungsi menampilkan informasi sesuai dengan formulasi yang telah dilakukan sebelumnya.

| <b>Test</b><br>Case<br>ID | Tujuan     | Input             | Output              | <b>Status</b>       |
|---------------------------|------------|-------------------|---------------------|---------------------|
|                           |            |                   |                     |                     |
| 19                        | Menampilk- | 1.<br>Cetak hasil | 1.<br><b>Sistem</b> | <b>Sukses</b><br>1. |
|                           | an         | proses hitung     | menampilkan         | (gambar             |
|                           | Informasi  | Formulasi dua     | hasil proses        | 4.48)               |
|                           | Formlasi   | bahan pakan       | hitung Formulasi    | <b>Sukses</b><br>2. |
|                           | Pakan.     | Cetak hasil<br>2. | 2 bahan pakan.      | (gambar             |
|                           |            | proses hitung     | <b>Sistem</b><br>2. | 4.49                |
|                           |            | Formulasi tiga    | menampilkan         | <b>Sukses</b><br>3. |
|                           |            | bahan pakan       | hasil proses        | (gambar             |
|                           |            | Cetak hasil<br>3. | hitung Formulasi    | 4.50)               |
|                           |            | proses hitung     | 3 bahan pakan.      |                     |
|                           |            | Formulasi         | 3.<br><b>Sistem</b> |                     |
|                           |            | empat bahan       | menampilkan         |                     |
|                           |            | pakan             | hasil proses        |                     |
|                           |            |                   | hitung Formulasi    |                     |
|                           |            |                   | 4 bahan pakan.      |                     |

Tabel 4.8 *Test Case* Cetak Informasi Formulasi Pakan

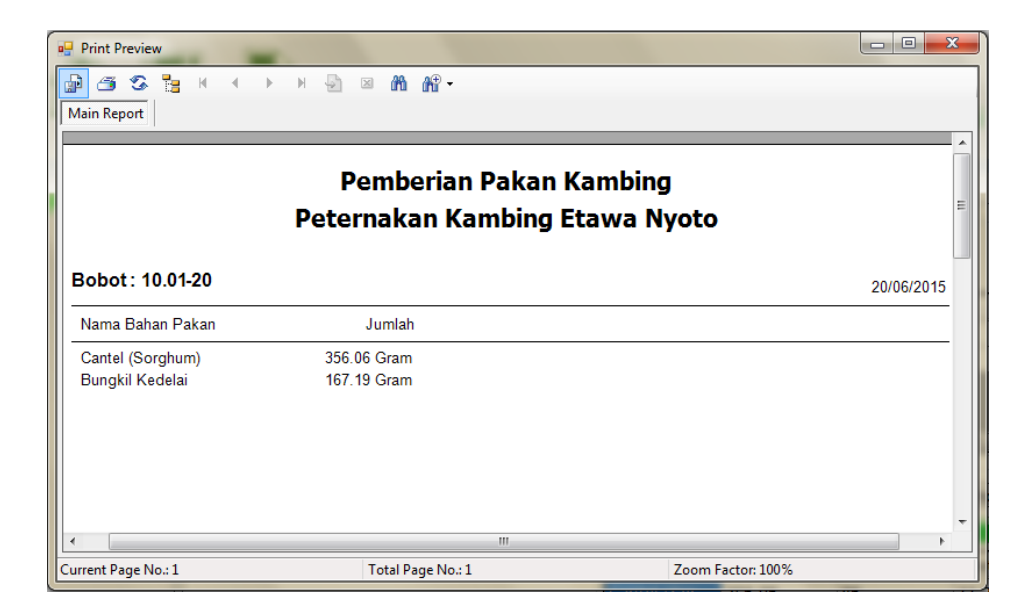

Gambar 4.48 Tampilan Hasil Proses Hitung Formulasi Dua Bahan Pakan

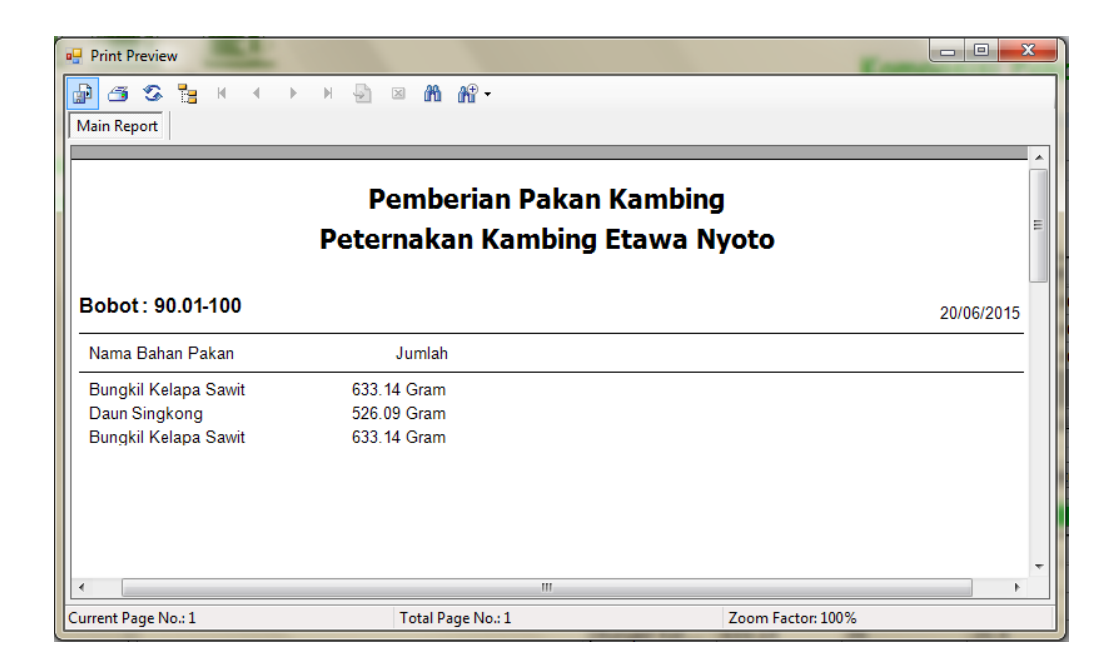

Gambar 4.49 Tampilan Hasil Proses Hitung Formulasi Tiga Bahan Pakan

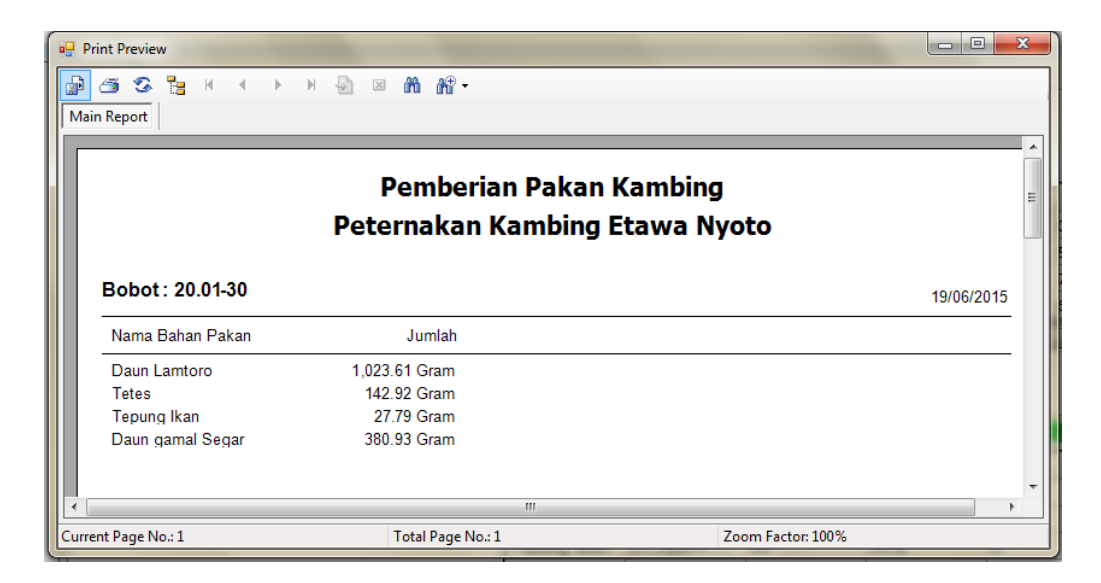

Gambar 4.50 Tampilan Hasil Proses Hitung Formulasi Empat Bahan Pakan

## **4.3.2 Evaluasi**

Setelah tahapan implementasi dan uji coba dilakukan, selanjutnya adalah melakukan evaluasi terhadap sistem tersebut secara keseluruhan, terutama pada hasil *output* program yaitu akurasi data hasil perhitungan formulasi pakan menggunakan metode *Pearson Square* dibandingkan dengan formulasi pakan tanpa menggunakan aplikasi.

Dalam proses perhitungan formulasi pakan dibutuhkan tabel kebutuhan nutrisi kambing serta tabel nutrisi bahan pakan kambing. Pada tahap evaluasi ini akan diambil sampel data formulasi pakan dengan menggunakan dua, tiga, dan empat bahan pakan.

A. Perhitungan Dengan Aplikasi

Formulasi pakan menggunakan dua bahan pakan bisa dilihat di bawah ini dengan sebelumnya menentukan kebutuhan nutrisi serta pakan apa saja yang akan digunakan.

a. Memilih berat badan yang akan diformulasikan menggunakan dua bahan pakan

Tabel 4.9 Kebutuhan Nutrisi Kambing Dua Bahan Pakan

| BB(Kg)                 | <b>PBBH</b> |      | BK (gram)   Protein (%)   Ca (%)   P (%) |               |  |
|------------------------|-------------|------|------------------------------------------|---------------|--|
| $\mid$ 10.01-20 $\mid$ | 25.01-50    | 1300 |                                          | $0.3^{\circ}$ |  |

b. Kandungan nutrisi bahan pakan yang tersedia

Tabel 4.10 Kandungan Nutrisi Dua Bahan Pakan

| Bahan Pakan | (% | Protein $(\%)$ | (%<br>Ca | (0) |
|-------------|----|----------------|----------|-----|
| Kaliandra   |    | o.             |          |     |
| Sengon Laut | 39 |                |          |     |

Langkah selanjutnya adalah tinggal memasukkan data-data diatas ke dalam rumus

*Pearson Square*, yang bisa dilihat di bawah ini

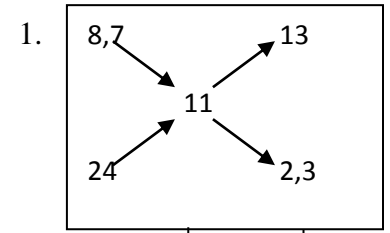

- 2. PropX =  $11 8,7 = 2,3$
- 3. PropY =  $|11 24| = 13$
- 4. Prop =  $13 + 2,3 = 15,3$
- 5. BasisX =  $\frac{13}{15}$  $\frac{15}{15,3}$  × 100% = 0,849673203 %

6. BasisY = 
$$
\frac{2.3}{15.3} \times 100\% = 0,150326797\%
$$

- 7. Jumlah BK yang tersedia dari bahan:
- 8.  $X_{BK} = 0.849673203 \times 1300 = 1104,575163$  gram
- 9.  $Y_{BK} = 0,150326797 \times 1300 = 195,4248366$  gram
- 10.  $N_{BK} = 1104,575163 + 195,4248366 = 1300$  gram

11. Komposisi pakan:

12. 
$$
X_{\text{ransum}} = \frac{100}{20} \times 1104,575163 = 5522,875817 \text{ gram atau } 5,5 \text{ Kg}
$$

13. 
$$
Y_{\text{ransum}} = \frac{100}{39} \times 195,4248366 = 501,0893246 \text{ gram atau } 0,501 \text{ Kg}
$$

14. Pengecekan kandungan nutrisi Protein:

15. 
$$
X_{PK} = 8,7\% \times 1104,575163 = 96,09803922
$$
 gram

16.  $Y_{PK} = 24\% \times 195,4248366 = 46,90196078$  gram

17. 
$$
N_{PK} = \frac{96,09803922+46,90196078}{1300} \times 100 = 11\%
$$

18. Pengecekan kandungan nutrisi Ca (Calcium):

19. 
$$
X_{Ca} = 0.7\% \times 1104.575163 = 7.732026144
$$
 gram

20.  $Y_{Ca} = 1,6\% \times 195,4248366 = 3,126797386$  gram

21. N<sub>Ca</sub> = 
$$
\frac{7,732026144+3,126797386}{1300} \times 100 = 0,835294118
$$
 %

- 22. Pengecekan kandungan nutrisi P (Fosfor):
- 23.  $X_p = 0.2\% \times 1104.575163 = 2.209150327$  gram
- 24.  $Y_P = 0,2\% \times 195,4248366 = 0.390849673$  gram
- 25.  $N_P = \frac{2.209150327 + 0.390849673}{1300}$  $\frac{(1.7 + 0.390649675)}{1300} \times 100 = 0.2 \%$

Sehingga kandungan nutrisi ransum yang disusun adalah

Tabel 4.11 Komposisi Bahan dan Kandungan Nutrisi Ransum yang Telah Disusun

| <b>Bahan Pakan</b>       | <b>Jumlah</b> | BК   | <b>Protein</b> | Ca   |      |
|--------------------------|---------------|------|----------------|------|------|
| Kaliandra                | 1104,57       | 20   | 8,7            | 0.7  | 0.2  |
| Sengon Laut              | 195           | 39   | 24             | 1.6  | 0.2  |
| Kandungan nutrisi ransum |               | 1300 | 10,99          | 0.83 | 0.2  |
| Kebutuhan                |               | 1300 |                | 0.37 | 0.23 |

Komposisi bahan dan kandungan nutrisi ransum yang telah disusun diatas sudah optimal, karena minimal jumlah BK dan proteinnya sesuai.

Formulasi pakan menggunakan metode *Pearson Square* yang diimplementasikan kedalam sebuah aplikasi ini dilakukan dengan cara memilih berat badan yang akan diformulasikan terlebih dahulu, langkah selanjutnya adalah memilih pakan apa saja yang akan digunakan dalam formulasi. Dari hasil formulasi pakan menggunakan dua bahan pakan, nantinya akan dibandingkan dengan kondisi peternakan pada saat itu, sehingga dapat diketahui perbedaan antara formulasi pakan yang dilakukan peternakan secara manual dengan formulasi pakan yang dilakukan menggunakan sistem. Berdasarkan hasil perhitungan secara terkomputerisasi menggunakan metode *Pearson Square*, hasil formulasi pakan menggunakan dua bahan pakan tampak pada Gambar 4.51.

| Master<br>Menu   | Transaction       |   |                      |               |                    |                  |         | Komposisi Pakan Kambing Peranakan Etawa |                |                |        | Aplikasi Pengoptimalan |              |
|------------------|-------------------|---|----------------------|---------------|--------------------|------------------|---------|-----------------------------------------|----------------|----------------|--------|------------------------|--------------|
|                  | Pakan             |   |                      |               |                    |                  |         |                                         |                |                |        |                        | $\mathbf{x}$ |
| <b>Formulasi</b> | Kebutuhan Nutrisi |   |                      |               | <b>Bahan Pakan</b> |                  |         |                                         |                |                |        |                        |              |
| Pakan            |                   |   |                      |               | $\cdots$           |                  |         |                                         |                |                |        |                        |              |
|                  | Bobot             |   | $: 10.01 - 20$<br>Kg |               | Bahan Pakan        | BK(Kg)           |         | Protein<br>(%)                          | SK (%)         | TDN (%)        |        | Ca (%)                 | P (%         |
|                  | PBBH              |   | $: 25.01 - 50$       | gram          | Kaliandra          | 20.00            |         | 8.70                                    | 0.00           | 0.00           | 0.70   |                        | 0.20         |
|                  |                   |   |                      |               | Sengon Laut        | 39.00            |         | 24.00                                   | 0.00           | 0.00           | 1.60   |                        | 0.20         |
|                  | <b>BK</b>         | ÷ | 1300.00              | gram          |                    |                  |         |                                         |                |                |        |                        |              |
|                  | <b>TDN</b>        |   | : 0.00               | %             | $\epsilon$<br>m.   |                  |         |                                         |                |                |        |                        |              |
|                  | Protein           |   | : 11.00              | %             | Proses Hitung      |                  |         |                                         |                |                |        |                        |              |
|                  | Calcium (Ca)      |   | : 0.37               | %             |                    |                  |         | Mulai Proses Hitung                     |                |                |        |                        |              |
|                  | Fosfor (P)        |   | : 0.23               | $\frac{9}{6}$ |                    |                  |         |                                         |                |                |        |                        |              |
|                  |                   |   |                      |               | Nama_Bahan         | Jumlah<br>(gram) | BK (Kg) | Protein<br>(96)                         |                | <b>TDN</b> (%) | Ca (%) | P(% )                  |              |
|                  |                   |   |                      |               | Kaliandra          | 1104.5751        | 20      | 8.7                                     | $\overline{0}$ |                | 0.7    | 0.2                    |              |
|                  |                   |   |                      |               | Sengon Laut        | 195.42483        | 39      | 24                                      | $\mathbf{0}$   |                | 1.6    | 0.2                    |              |
|                  | Print             |   | ര                    | Cancel        | Kandungan          | 1300.0000        | 1300    | 21.7                                    | $\circ$        |                | 1.46   | 0.2                    |              |
|                  |                   |   |                      |               | $U$ ahutuhan       | $\overline{a}$   | 1200    | $+1$<br>$\mathbf{m}$                    | $\sim$         |                | 0.27   | 0.22                   | ×            |

Gambar 4.51 Hasil Formulasi Pakan Menggunakan Dua Bahan Pakan

Dari hasil formulasi tersebut, dapat dicetak hasil formulasi pakannya. Adapun cetak hasil formulasi pakan Gambar 4.51 bisa dilihat pada Gambar 4.52.

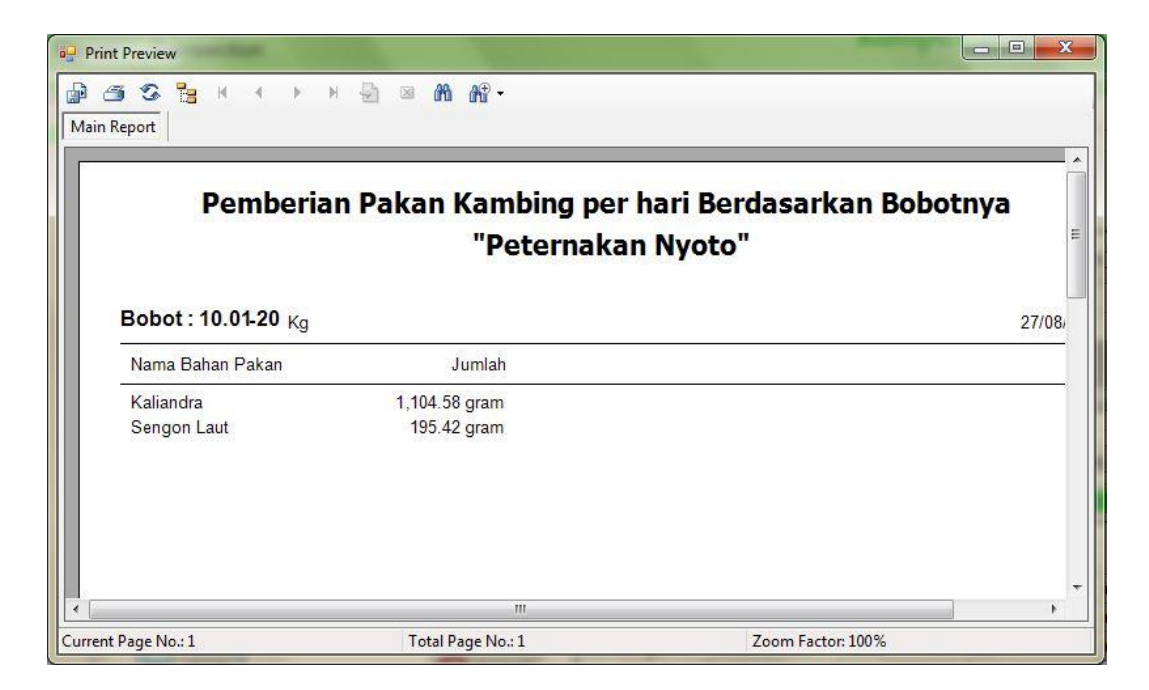

Gambar 4.52 Laporan Hasil Formulasi Pakan Menggunakan Dua Bahan Pakan

Dari Gambar 4.52 dapat disimpulkan bahwa formulasi pakan menggunakan dua bahan pakan menghasilkan jumlah bahan pakan yang harus diberikan kepada kambing per hari dan ditujukan untuk kambing bobot 10.01-20 Kg, dengan jumlah untuk kaliandra diberikan sebanyak 1104 gram dan sengon laut sebanyak 195 gram. Setelah dilakukan pengamatan selama dua bulan sebanyak 10 ekor kambing PE pada peternakan Nyoto, diperoleh data rata-rata pertambahan bobot yang sesuai dengan keinginan peternak yaitu sebesar 25.01-50 gram per hari per ekornya. Data pertambahan bobot bisa dilihat pada Gambar 4.53.

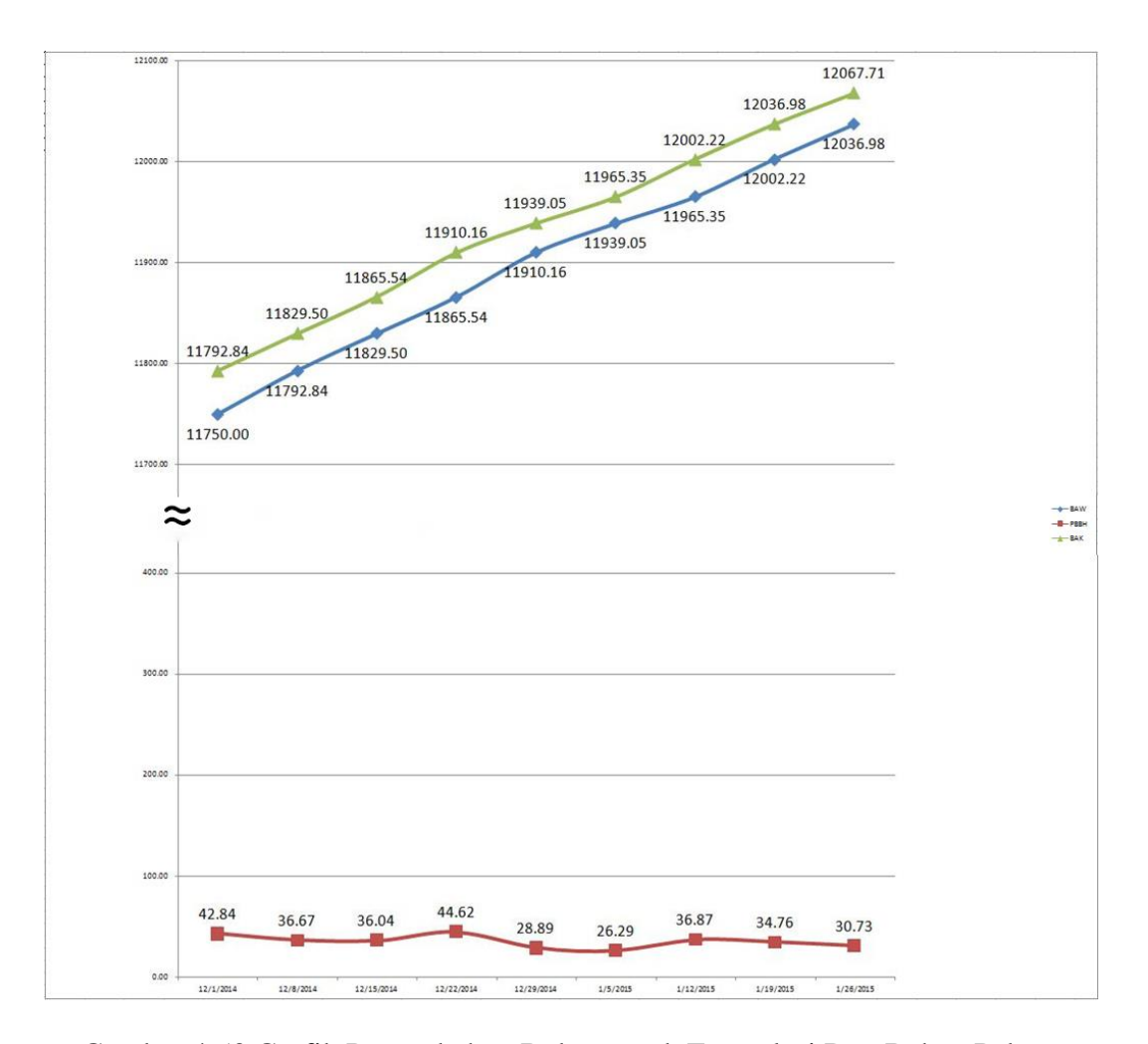

Gambar 4.53 Grafik Pertambahan Bobot untuk Formulasi Dua Bahan Pakan

Grafik diatas hanya menunjukkan data pertambahan bobot per minggu untuk ID I0015, untuk data lengkapnya selama dua bulan dapat dilihat pada lampiran lima.

Formulasi pakan menggunakan tiga bahan pakan bisa dilihat di bawah ini dengan sebelumnya menentukan kebutuhan nutrisi serta pakan apa saja yang akan digunakan.

a. Memilih berat badan yang akan diformulasikan menggunakan tiga bahan pakan

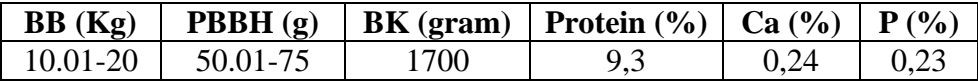

Tabel 4.12 Kebutuhan Nutrisi Kambing Tiga Bahan Pakan

b. Kandungan nutrisi bahan pakan yang tersedia

**Bahan Pakan BK (%) Protein (%) Ca (%) P (%) SK (%)** Jagung | 35 | 6,7 | - | - | 34,2 Kopra | 88.4 | 13,4 | - | - | 11 Polar | 29 | 22,3 | 2,1 | 0,01 | 14,4

Tabel 4.13 Kandungan Nutrisi Tiga Bahan Pakan

Langkah selanjutnya adalah tinggal memasukkan data-data diatas ke dalam rumus *Pearson Square*, yang bisa dilihat di bawah ini

Membuat asumsi dedak padi yang akan digunakan untuk memenuhi kebutuhan BK 10% dari keseluruhan ransum, sehingga BK dedak padi adalah:

- 1.  $As_y = 10/100 \times 1700 = 170$  gram BK
- 2. Kandungan protein yang terpenuhi dari dedak:
- 3.  $KP = 13,4/100 \times 170 = 22,78$  gram protein

Sehingga untuk menyusun ransum dengan kebutuhan BK 1700 gram dan

protein 9.3% masih kekurangan:

4.  $-BK = 1700 - 170 = 1530$  gram

5. 
$$
-P = \left(\frac{9.3}{100} \times 1700\right) - 22{,}78 = 158{,}1 - 22{,}78 = 135{,}32
$$
 gram

6. 
$$
\%P = \frac{135,32}{1530} \times 100 = 8,84 \%
$$

Kekurangan tersebut harus dipenuhi dari hijauan (rumput lapangan dan daun lamtoro) dengan perhitungan sebagai berikut:

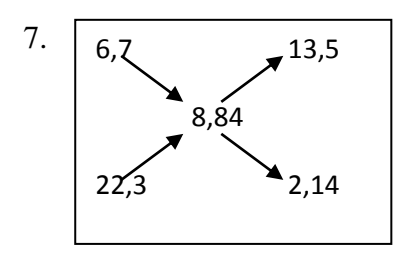

- 8. PropX =  $6,7 8,84$  = 2,14
- 9. PropZ =  $|22,3 8,84| = 13,5$
- 10. Prop =  $2,14 + 13,5 = 15,64$

11. BasisX = 
$$
\frac{2.14}{15.64}
$$
 × 100% = 13.7 %

12. BasisZ = 
$$
\frac{13.5}{15.64} \times 100\% = 86.5\%
$$

13. Menghitung jumlah BK yang tersedia dari bahan :

14. 
$$
X_{BK} = 86,5\% \times 1530 = 1323,95
$$
 gram

- 15.  $Z_{BK} = 13,7\% \times 1530 = 209,6$  gram
- 16.  $N_{BK} = 209.6 + 1323.95 = 1533.55$  gram
- 17. Menghitung komposisi pakan yang harus diberikan :

18. 
$$
Y_{\text{ransum}} = \frac{100}{88.4} \times 170 = 192.3 \text{ gram}
$$

- 19.  $X_{\text{ransum}} = \frac{100}{35} \times 1323,95 = 3782,71 \text{ gram}$
- 20.  $Z_{\text{ransum}} = \frac{100}{29} \times 209,6 = 722,75 \text{ gram}$
- 21. Pengecekan kandungan nutrisi Protein :
- 22.  $Y_{PK} = 13,4\% \times 170 = 22,78$  gram
- 23.  $X_{PK} = 6.7 \times 1323.95 = 88.7$  gram
- 24.  $Z_{PK} = 22.3 \times 209.61 = 46.74$  gram
- 25.  $N_{PK} = \frac{22,78+88,7+46,74}{1700}$  $\frac{1700}{1700} \times 100 = 9,3\%$

26. Pengecekan kandungan nutrisi Serat Kasar (SK) :

- 27.  $Y_{SK} = 11\% \times 170 = 18.7$  gram
- 28.  $Z_{SK}$  = 34,2% × 1323,95 = 452,79 gram
- 29.  $X_{SK} = 14,4\% \times 209,61 = 30,18$  gram
- 30.  $N_{SK} = \frac{18,7+452,79+30,18}{1700}$  $\frac{32,79+30,10}{1700}$  × 100 = 29,5 %

Pengecekan kandungan nutrisi Kalsium (Ca) dan Fosfor (P) tidak bisa dilakukan karena kandungan nutrisi tersebut tidak terdapat di tabel, sehingga cukup hanya dengan kandungan nutrisi yg ditemukan saja.

Kandungan nutrisi ransum yang disusun adalah:

Tabel 4.14 Komposisi Bahan dan Kandungan Nutrisi Ransum yang Telah Disusun

| <b>Bahan Pakan</b>       | Jumlah  | BК   | Protein | Ca |  |
|--------------------------|---------|------|---------|----|--|
| Kopra                    | 192,3   |      |         |    |  |
| Jagung                   | 3781,28 |      |         |    |  |
| Polar                    | 722,75  |      |         |    |  |
| Kandungan nutrisi ransum |         | 1700 | 9,3     |    |  |
| Kebutuhan                |         | .700 | 9,3     |    |  |

Komposisi bahan dan kandungan nutrisi ransum yang telah disusun diatas sudah optimal, karena minimal jumlah BK dan proteinnya sesuai.

Berdasarkan hasil perhitungan secara terkomputerisasi menggunakan metode *Pearson Square*, hasil formulasi pakan menggunakan tiga bahan pakan tampak pada Gambar 4.54.

| Master<br>Menu | Transaction       |                |        |      |                                |                  |         | Komposisi Pakan Kambing Peranakan Etawa |                |         | Aplikasi Pengoptimalan |      |
|----------------|-------------------|----------------|--------|------|--------------------------------|------------------|---------|-----------------------------------------|----------------|---------|------------------------|------|
| Formulasi      | Pakan             |                |        |      |                                |                  |         |                                         |                |         |                        |      |
|                | Kebutuhan Nutrisi |                |        |      | Bahan Pakan                    |                  |         |                                         |                |         |                        |      |
| Pakan          | $ max\rangle$     |                |        |      | $ vac\rangle$                  |                  |         |                                         |                |         |                        |      |
|                | Bobot             | $: 10.01 - 20$ | Kg     |      | Bahan Pakan                    | BK (Kg)          |         | Protein<br>(% )                         | SK (%)         | TDN (%) | Ca (%)                 | P (% |
|                | PBBH              | $: 50.01 - 75$ |        | gram | prupet                         | 35.00            |         | 6.70                                    | 34.20          | 0.00    | 0.00                   | 0.00 |
|                | BK                | : 1700.00      |        |      | Kopra                          | 88.40            |         | 22.30                                   | 11.00          | 0.00    | 0.00                   | 0.00 |
|                |                   |                | gram   |      | Polar                          | 29.00            |         | 22.30                                   | 14.40          | 0.00    | 2.10                   | 0.01 |
|                | <b>TDN</b>        | : 0.00         |        | %    | $\ddot{\phantom{a}}$           |                  |         | 222                                     |                |         |                        | ٠    |
|                | Protein           | : 9.30         | %      |      | Proses Hitung                  |                  |         |                                         |                |         |                        |      |
|                | Calcium (Ca)      | : 0.24         | $96$   |      |                                |                  |         | Mulai Proses Hitung                     |                |         |                        |      |
|                | Fosfor (P)        | : 0.23         |        | $\%$ |                                |                  |         |                                         |                |         |                        |      |
|                |                   |                |        |      | Nama Bahan                     | Jumlah<br>(gram) | BK (Kg) | Protein<br>(96)                         | TDN (%)        | Ca (%)  | P(%)                   |      |
|                |                   |                |        |      | prupst                         | 4065.43          | 35      | 6.7                                     | $\theta$       | $\circ$ | $\circ$                |      |
|                |                   |                |        |      | Kopra                          | 192.31           | 88.4    | 22.3                                    | $\circ$        | $\circ$ | $\circ$                |      |
|                | Print             |                |        |      | Polar                          | 369.31           | 29      | 22.3                                    | $\circ$        | 2.1     | 0.01                   |      |
|                |                   |                | Cancel |      | <b><i><u>Vandunase</u></i></b> | ACTT OF          | 1602    | $\overline{a}$<br>$\overline{1}$        | $\overline{ }$ | 0.71    | $\sim$                 |      |

Gambar 4.54 Hasil Formulasi Pakan Menggunakan Tiga Bahan Pakan

Dari hasil formulasi tersebut, dapat dicetak hasil formulasi pakannya. Adapun cetak hasil formulasi pakan Gambar 4.54 bisa dilihat pada Gambar 4.55.

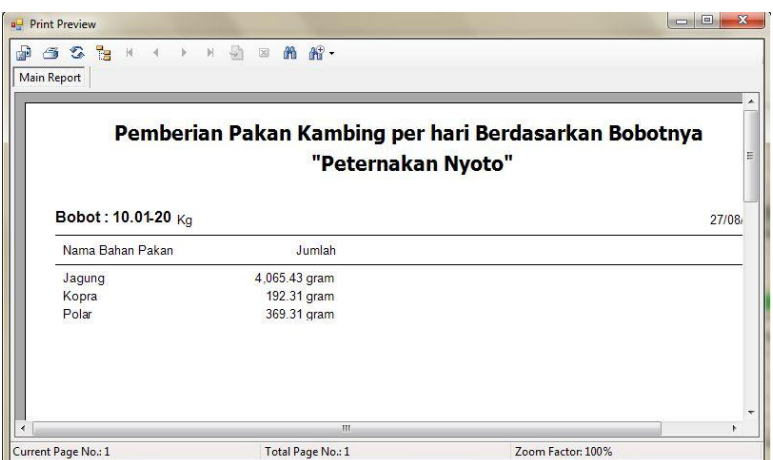

Gambar 4.55 Laporan Hasil Formulasi Pakan Menggunakan Tiga Bahan Pakan

Dari Gambar 4.55 dapat disimpulkan bahwa formulasi pakan menggunakan tiga bahan pakan menghasilkan jumlah bahan pakan yang harus diberikan kepada kambing per hari dan ditujukan untuk kambing bobot 10.01-20 Kg, dengan jumlah untuk jagung diberikan sebanyak 4.065 gram, kopra sebanyak 192 gram, dan polar sebanyak 369 gram. Setelah dilakukan pengamatan selama dua bulan sebanyak 10 ekor kambing PE pada peternakan Nyoto, diperoleh data rata-rata pertambahan bobot yang sesuai dengan keinginan peternak yaitu sebesar 50.01-75 gram per hari per ekornya. Data pertambahan bobot bisa dilihat pada Gambar 4.56.

Grafik dibawah ini hanya menunjukkan pertambahan bobot per minggu untuk ID kambing I0050, untuk data lengkapnya selama dua bulan dapat dilihat pada lampiran enam.

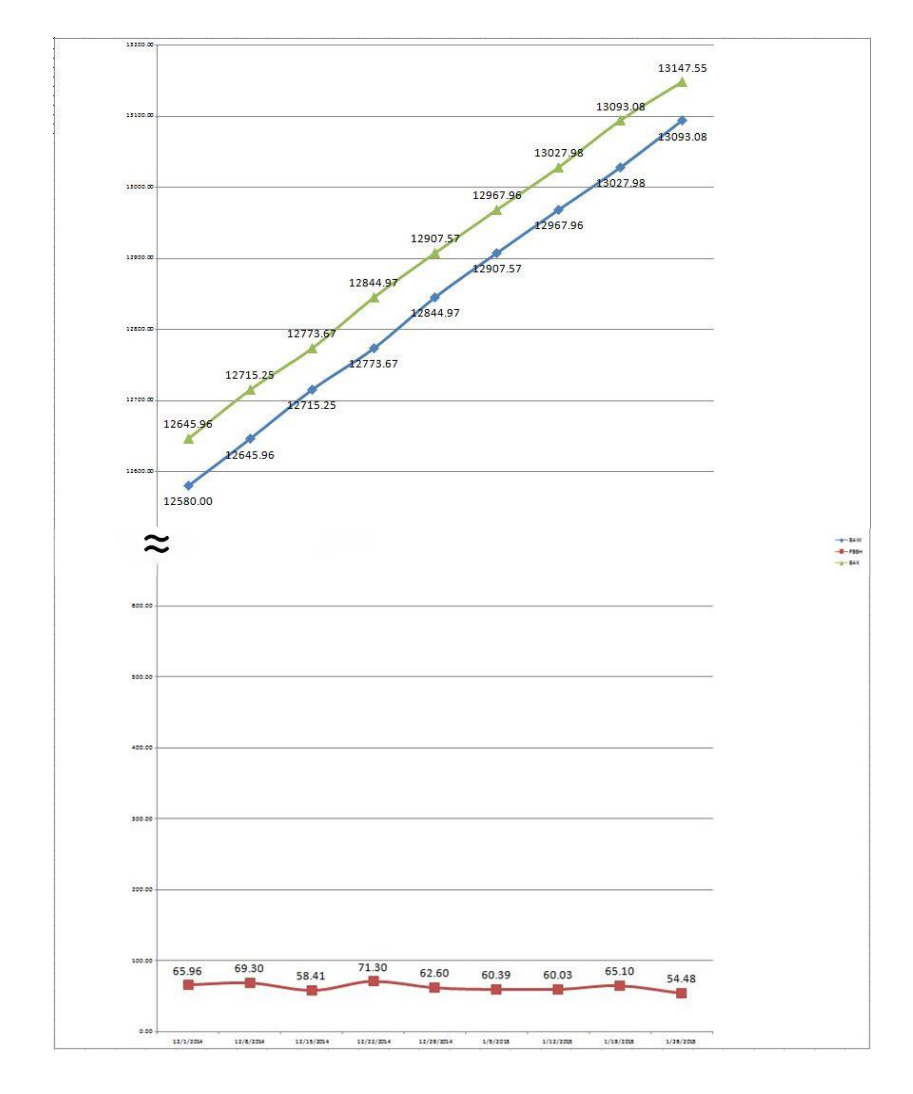

Gambar 4.56 Grafik Pertambahan Bobot untuk Formulasi Tiga Bahan Pakan

Formulasi pakan menggunakan empat bahan pakan bisa dilihat di bawah ini dengan sebelumnya menentukan kebutuhan nutrisi serta pakan apa saja yang akan digunakan.

a. Memilih berat badan yang akan diformulasikan menggunakan empat bahan pakan

| BB     | PBBH     | BK          | <b>Protein</b>  | TDN                        | Сa                       | $\mathcal{O}_0$          |
|--------|----------|-------------|-----------------|----------------------------|--------------------------|--------------------------|
| Kg)    | $\sigma$ | <b>gram</b> | $\mathcal{O}_0$ | $\mathcal{O}_{\mathbf{0}}$ | $\mathcal{O}_0$          |                          |
| 00 O 1 |          | 600         | 30<br>しんょフノ     | רי<br>∼                    | $\overline{\phantom{a}}$ | $\overline{\phantom{0}}$ |

Tabel 4.15 Kebutuhan Nutrisi Kambing Empat Bahan Pakan

b. Kandungan nutrisi bahan pakan yang tersedia

| <b>Bahan Pakan</b> | BK<br>(%) | <b>Protein</b><br>$\mathcal{O}_0$ | <b>TDN</b><br>$\mathcal{O}_0$ | Ca<br>$($ % $)$ | $\mathbf{O}_{\mathbf{O}}$ |
|--------------------|-----------|-----------------------------------|-------------------------------|-----------------|---------------------------|
| Rendeng Kangkung   |           |                                   | 89                            |                 |                           |
| Jagung             | 23        |                                   |                               |                 |                           |
| Kopra              | 86        |                                   |                               |                 |                           |
| Polar              | 90        |                                   |                               |                 | $\overline{\phantom{0}}$  |

Tabel 4.16 Kandungan Nutrisi Empat Bahan Pakan

Langkah selanjutnya adalah tinggal memasukkan data-data diatas ke dalam rumus *Pearson Square*, yang bisa dilihat di bawah ini:

Kekurangan tersebut harus dipenuhi dari hijauan (rumput gajah dan daun singkong) dengan perhitungan sebagai berikut:

- 1. Golongan bahan dalam kriteria TDN yang berdekatan digabungkan, yaitu golongan pertama rumput gajah dan daun singkong dan golongan kedua adalah jerami padi dan tepung ikan.
- 2. Menghitung dengan metode pearson square antara Rumput Gajah dengan Daun Singkong (campuran I)

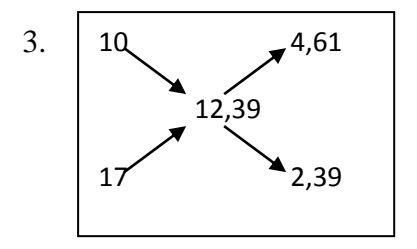

- 4. Prop =  $4,61 + 2,39 = 7\%$
- 5. PropB =  $|17 12,39| = 4,61$
- 6. PropA =  $|10 1239| = 239$
- 7. BasisB =  $\frac{4,61}{7}$  × 100% = 65,85 %
- 8. BasisA =  $\frac{2,39}{7}$  × 100% = 34,14 %
- 9. Kandungan TDN yang terdapat dalam campuran satu:
- 10.  $TDN_{BC1} = 65,85 \times 89 = 58,61$  %
- 11.  $TDN_{AC1} = 34,14 \times 89 = 27,66 %$
- 12.  $TDN_{\text{camp1}} = 58,61 + 27,66 = 86,27$  %
- 13. Menghitung campuran dua antara Jerami Padi dan Tepung Ikan:

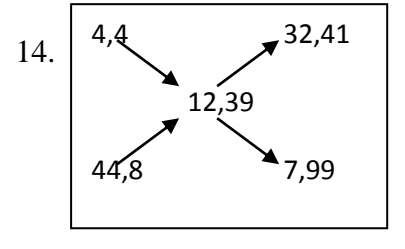

- 15. Prop =  $32,41 + 7,99 = 40,4 %$
- 16. PropD =  $|44,8 12,39| = 32,41$
- 17. PropC =  $\left| 4, 4 12, 39 \right| = 7,99$
- 18. BasisD =  $\frac{32,41}{40,4}$  × 100% = 80,22 %
- 19. BasisC =  $\frac{7,99}{40,4}$  × 100% = 19,77 %
- 20. Kandungan TDN yang terdapat dalam campuran dua:
- 21.  $TDN_{DC2} = 80,22 \times 52 = 41,72$  %
- 22.  $TDN_{CC2} = 19,77 \times 75 = 14,83$  %
- 23.  $TDN_{\text{camp2}} = 41,72 + 14,83 = 56,55%$
- 24. Menggabungkan campuran satu dan campuran dua berdasarkan kebutuhan

TDN yaitu 72%:

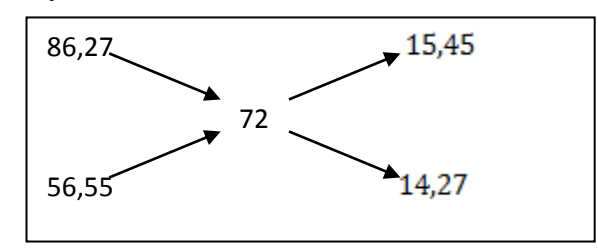

- 25. Prop =  $15,45 + 14,27 = 29,72$  %
- 26.  $Prop_{Camp2} = |86,27 72| = 15,45$
- 27.  $Prop_{Camp1} = \left| 56,55 72 \right| = 14,27$
- 28. Basis $_{Camp2} = \frac{15,45}{29.72} \times 100\% = 52,29\%$
- 29.  $Basis_{Camp1} = \frac{14,27}{29.72} \times 100\% = 47,71\%$
- 30. Maka prosentase masing-masing bahan dalam ransum:
- 31.  $Pros_A = 52,29 \times 65,85 = 34,44\%$
- 32.  $Pros_R = 52,29 \times 34,14 = 17,85 %$
- 33. Pros<sub>c</sub> =  $47,71 \times 80,22 = 38,27$  %
- 34.  $Pros_{\text{D}} = 47,71 \times 19,77 = 9,43$  %
- 35. Sehingga kandungan BK setiap bahan pakan:
- 36. BK<sub>A</sub> = 34,44%  $\times$  600 = 206,64 gram
- 37.  $BK_B = 17,85 \times 600 = 107,1$  gram
- 38.  $BK_c = 38,27 \times 600 = 229,62$  gram

39.  $BK_p = 9,43 \times 600 = 56,58$  gram

40. Kebutuhan dalam bahan segar atau yang diberikan kepada kambing:

- 41.  $BS_A = \frac{100}{21} \times 206,64 = 984$  gram
- 42.  $BS_B = \frac{100}{23} \times 107,1 = 465,65$  gram
- 43.  $BS_c = \frac{100}{86} \times 229,62 = 267$  gram
- 44.  $BS_p = \frac{100}{90} \times 56,58 = 62,87$  gram
- 45. Pengecekan kandungan TDN:
- 46.  $A_{TDN} = 89\% \times 206,64 = 183,90\%$
- 47.  $B_{TDN} = 81\% \times 107, 1 = 86,75\%$
- 48.  $C_{TDN} = 52\% \times 229,62 = 119,40\%$
- 49.  $D_{TDN} = 75\% \times 56,58 = 42,43\%$
- $50. N_{\text{TDN}} = \frac{183,90 + 86,75 + 119,40 + 42,43}{600}$  $\frac{3+115,40+42,43}{600}$  × 100% = 72 %
- 51. Pengecekan kandungan Protein:

52. 
$$
A_{Pro} = 10\% \times 206.64 = 20.66\%
$$

- 53. B<sub>Pro</sub> =  $17\% \times 107,1 = 18,20\%$
- 54.  $C_{Pro} = 4,4\% \times 229,62 = 10,10\%$
- 55. D<sub>Pro</sub> =  $44,8\% \times 56,58 = 25,34\%$
- 56.  $N_{Pro} = \frac{20,66+18,20+10,10+25,34}{600}$  $\frac{6440,10+23,34}{600}$  × 100% = 12,39 %

| <b>Bahan Pakan</b>       | <b>Jumlah</b> | BK  | <b>Protein</b> | <b>TDN</b> | Ca | D |
|--------------------------|---------------|-----|----------------|------------|----|---|
| Rendeng Kangkung         | 984           |     |                |            |    |   |
| Jagung                   | 465,65        |     |                |            |    |   |
| Kopra                    | 267           |     |                |            |    |   |
| Polar                    | 62,87         |     |                |            |    |   |
| Kandungan nutrisi ransum |               | 600 | 12,39          | 72         |    |   |
| Kebutuhan                |               | 600 | 12,39          | 72         |    |   |

Tabel 4.17 Komposisi Bahan dan Kandungan Nutrisi Ransum yang Telah Disusun

Komposisi bahan dan kandungan nutrisi ransum yang telah disusun diatas sudah optimal, karena minimal jumlah BK, protein serta TDNnya sesuai.

Berdasarkan hasil perhitungan secara terkomputerisasi menggunakan metode *Pearson Square*, hasil formulasi pakan menggunakan empat bahan pakan tampak pada Gambar 4.57.

| Ę<br>Master<br>Menu | Ĥ<br>Transaction  |                    |        |               |                  |                      |                     |          |                   | Aplikasi Pengoptimalan<br>Komposisi Pakan Kambing Peranakan Etawa |                  |
|---------------------|-------------------|--------------------|--------|---------------|------------------|----------------------|---------------------|----------|-------------------|-------------------------------------------------------------------|------------------|
| Formulasi           | Pakan             |                    |        |               |                  |                      |                     |          |                   |                                                                   | $\mathbf{x}$     |
|                     | Kebutuhan Nutrisi |                    |        | Bahan Pakan   |                  |                      |                     |          |                   |                                                                   |                  |
| Pakan               |                   |                    |        |               |                  |                      |                     |          |                   |                                                                   |                  |
|                     | Bobot             | $10.01 - 20$<br>Kg |        | Bahan Pakan   | BK (Kg)          |                      | Protein<br>(96)     | SK (%)   | TDN (%)           | Ca (%)                                                            | P                |
|                     | PBBH              | 75.01-100          |        | Rendeng Kang. | 21.00            |                      | 10.00               | 0.00     | 89.00             | 0.00                                                              | 0.C              |
|                     |                   |                    | gram   | Jagung Segar  | 23.00            |                      | 17.00               | 0.00     | 81.00             | 0.00                                                              | 0.C              |
|                     | <b>BK</b>         | 600.00             | gram   | Kopra S       | 86.00            |                      | 4.40                | 0.00     | 52.00             | 0.00                                                              | 0.C              |
|                     | <b>TDN</b>        | 72.00              | %      | Dolar C       | on nn            |                      | 44.80<br>m.         | $n \n $  | 75.00             | $n \n $                                                           | n r<br>$\ddot{}$ |
|                     | Protein           | : 12.39            | %      | Proses Hitung |                  |                      |                     |          |                   |                                                                   |                  |
|                     | Calcium (Ca)      | : 0.00             | %      |               |                  |                      | Mulai Proses Hitung |          |                   |                                                                   |                  |
|                     | Fosfor (P)        | : 0.00             | $\%$   |               |                  |                      |                     |          |                   |                                                                   |                  |
|                     |                   |                    |        | Nama_Bahan    | Jumlah<br>(gram) | BK(Kq)               | Protein<br>(%)      | TDN (%)  |                   | Ca(%)                                                             | P(%)             |
|                     |                   |                    |        | Rendeng K     | 978.25504        | 21                   | 10                  | 89       | $\mathbf{0}$      |                                                                   | $\mathbf{0}$     |
|                     |                   |                    |        | Jagung Segar  | 463.06348        | 23                   | 17                  | 81       | $\mathbf{0}$      |                                                                   | $\mathbf{0}$     |
|                     |                   |                    |        | Kopra S       | 268.71068        |                      |                     |          |                   |                                                                   | $\circ$          |
|                     |                   |                    |        |               |                  |                      | m.                  |          |                   |                                                                   | $\mathbf{r}$     |
|                     | Print             |                    | Cancel | Dalar C       | £3,300717        | 86<br>n <sub>n</sub> | 4.4<br>AA           | 52<br>75 | $\circ$<br>$\sim$ |                                                                   | $\sim$           |

Gambar 4.57 Hasil Formulasi Pakan Menggunakan Empat Bahan Pakan

Dari hasil formulasi tersebut, dapat dicetak hasil formulasi pakannya. Adapun cetak hasil formulasi pakan Gambar 4.57 bisa dilihat pada Gambar 4.58.

| <b>Print Preview</b>                   |                    | $\mathbf{x}$<br>$\Box$                                |
|----------------------------------------|--------------------|-------------------------------------------------------|
| 632<br>h<br> 4 <br>Main Report         | 尚 船 -<br>58        |                                                       |
|                                        | "Peternakan Nyoto" | Pemberian Pakan Kambing per hari Berdasarkan Bobotnya |
| Bobot: 10.01-20 Kg<br>Nama Bahan Pakan | Jumlah             | 27/08                                                 |
| Rendeng Kangkung                       | 978.26 gram        |                                                       |
| Jagung Segar                           | 463.06 gram        |                                                       |
| Kopra S                                | 268.71 gram        |                                                       |
| Polar <sub>S</sub>                     | 63.30 gram         |                                                       |
|                                        | m                  |                                                       |
| Current Page No.: 1                    | Total Page No.: 1  | Zoom Factor: 100%                                     |

Gambar 4.58 Laporan Hasil Formulasi Pakan Menggunakan Empat Bahan Pakan

Dari Gambar 4.58 dapat disimpulkan bahwa formulasi pakan menggunakan empat bahan pakan menghasilkan jumlah bahan pakan yang harus diberikan kepada kambing per hari dan ditujukan untuk kambing bobot 10.01-20 Kg, dengan jumlah untuk rendeng kangkung diberikan sebanyak 978 gram, jagung sebanyak 463 gram, kopra sebanyak 268 gram, dan polar sebanyak 63 gram. Setelah dilakukan pengamatan selama dua bulan sebanyak 10 ekor kambing PE pada peternakan Nyoto, diperoleh data pertambahan bobot yang sesuai dengan keinginan peternak yaitu sebesar 75.01-100 gram per hari per ekornya. Data pertambahan bobot bisa dilihat pada Gambar 4.59.

Grafik dibawah ini hanya menunjukkan data pertambahan bobot per minggu untuk ID kambing I0052, untuk data lengkapnya selama dua bulan dapat dilihat pada lampiran tujuh.

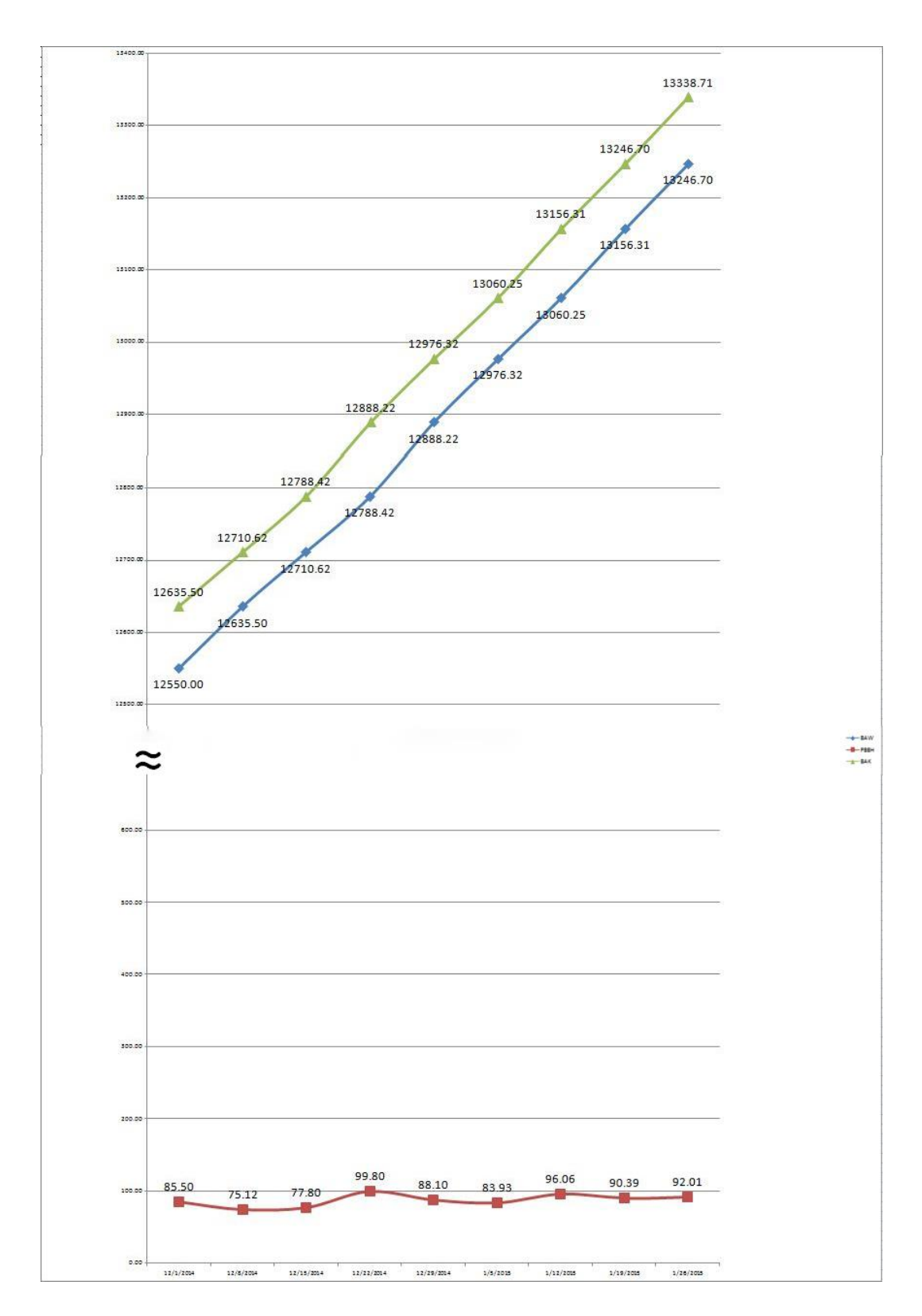

Gambar 4.59 Grafik Pertambahan Bobot untuk Formulasi Empat Bahan Pakan

B. Perhitungan Manual Tanpa Aplikasi

Perhitungan manual yang dimaksud adalah peternak mencoba memformulasikan sendiri komposisi pakan yang akan diberikan pada kambing tanpa memperhatikan nutrisi dari tiap-tiap kambing. Lebih jelas mengenai pemberian pakan yang dilakukan dapat dilihat di bawah ini.

Tabel 4.18 Pemberian Pakan pada Peternakan Nyoto Dua Bahan Pakan

| <b>PAKAN</b> |           |                    |
|--------------|-----------|--------------------|
| <b>NAMA</b>  | KALIANDRA | <b>SENGON LAUT</b> |
| <b>BERAT</b> | 400       | 400                |

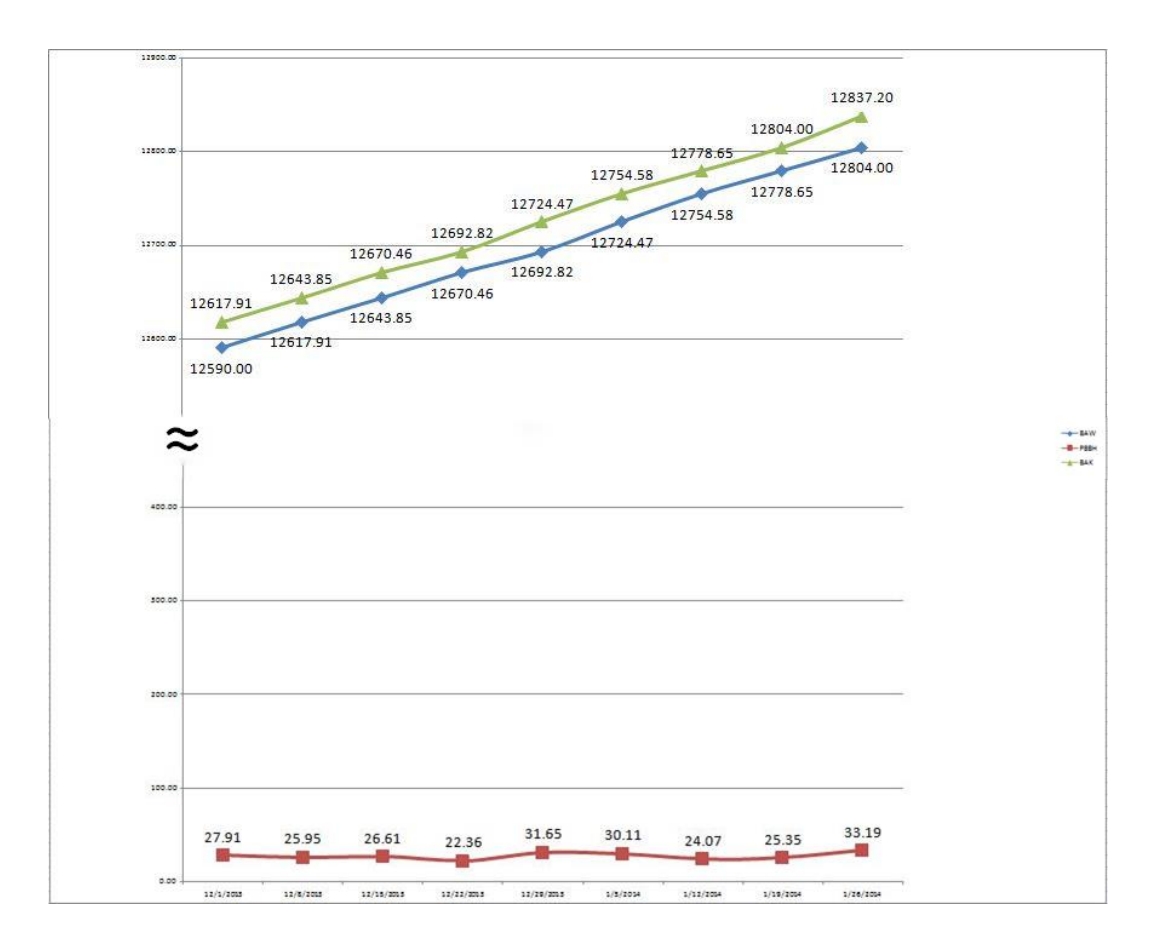

Gambar 4.60 Grafik Pertambahan Bobot Menggunakan Dua Bahan Pakan

Dari Grafik diatas didapatkan hasil bahwa dengan menggunakan pemberian pakan di atas pertambahan bobot kambing yang diperoleh adalah sebesar 20-35 gram per hari, pada grafik 4.60 juga hanya menunjukan data pertambahan bobot saja, untuk data lengkapnya selama 2 bulan dapat dilihat pada lampiran 2.

**PAKAN 1 2 3 NAMA** JAGUNG KOPRA POLAR

**BERAT** 500 150 150

Tabel 4.19 Pemberian Pakan pada Peternakan Nyoto Tiga Bahan Pakan

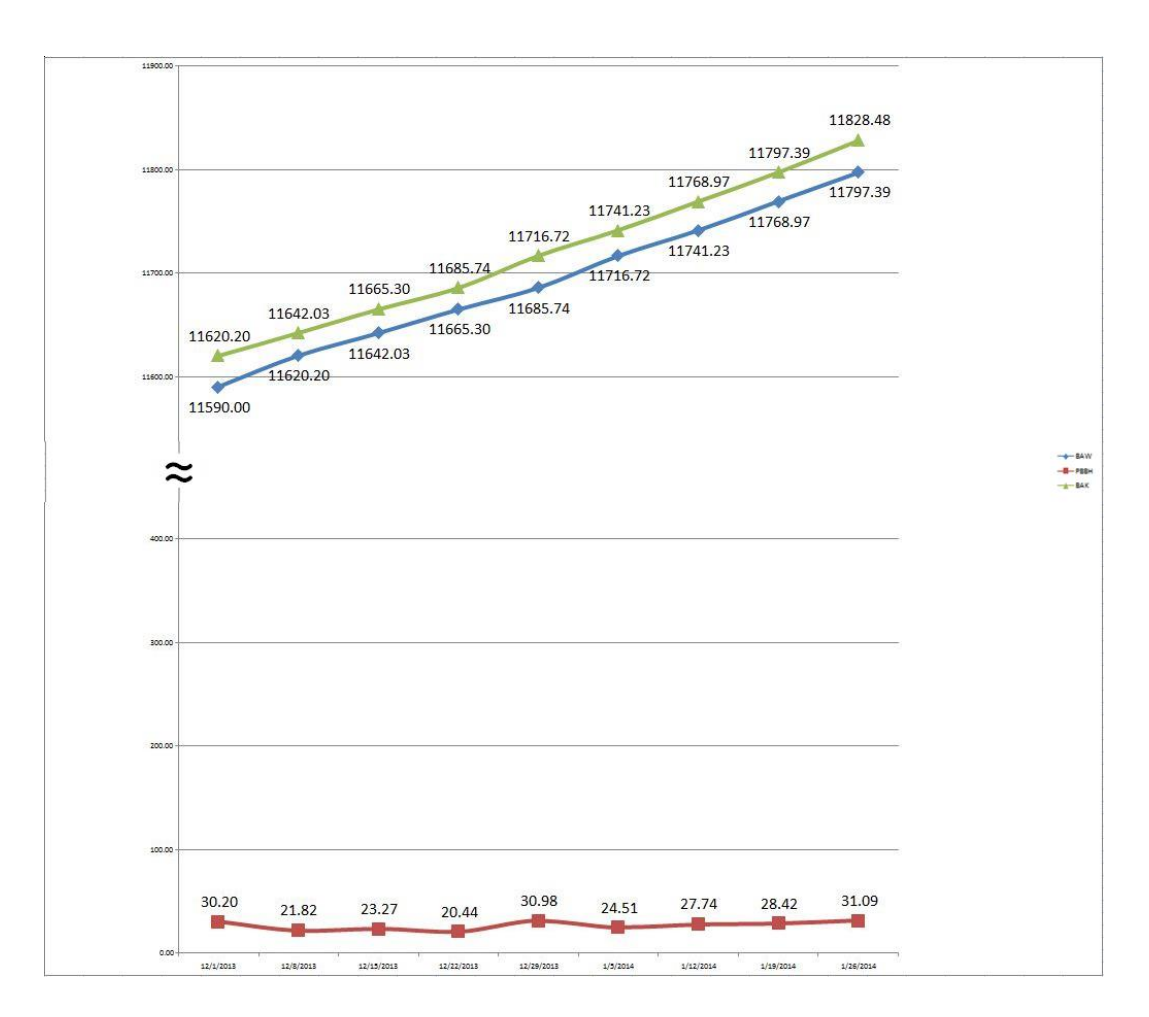

Gambar 4.61 Grafik Pertambahan Bobot Menggunakan Tiga Bahan Pakan

Dari Grafik diatas didapatkan hasil bahwa dengan menggunakan pemberian pakan di atas pertambahan bobot kambing yang diperoleh adalah sebesar 25-35 gram per hari, pada grafik 4.61 juga hanya menunjukkan pertambahan bobot, untuk data lengkapnya selama dua bulan dapat dilihat pada lampiran tiga.

**PAKAN 1 2 3 4**

NAMA | R.KANGKUNG | JAGUNG | KOPRA | POLAR **BERAT** 400 400 250 50 50

Tabel 4.20 Pemberian Pakan pada Peternakan Nyoto Empat Bahan Pakan

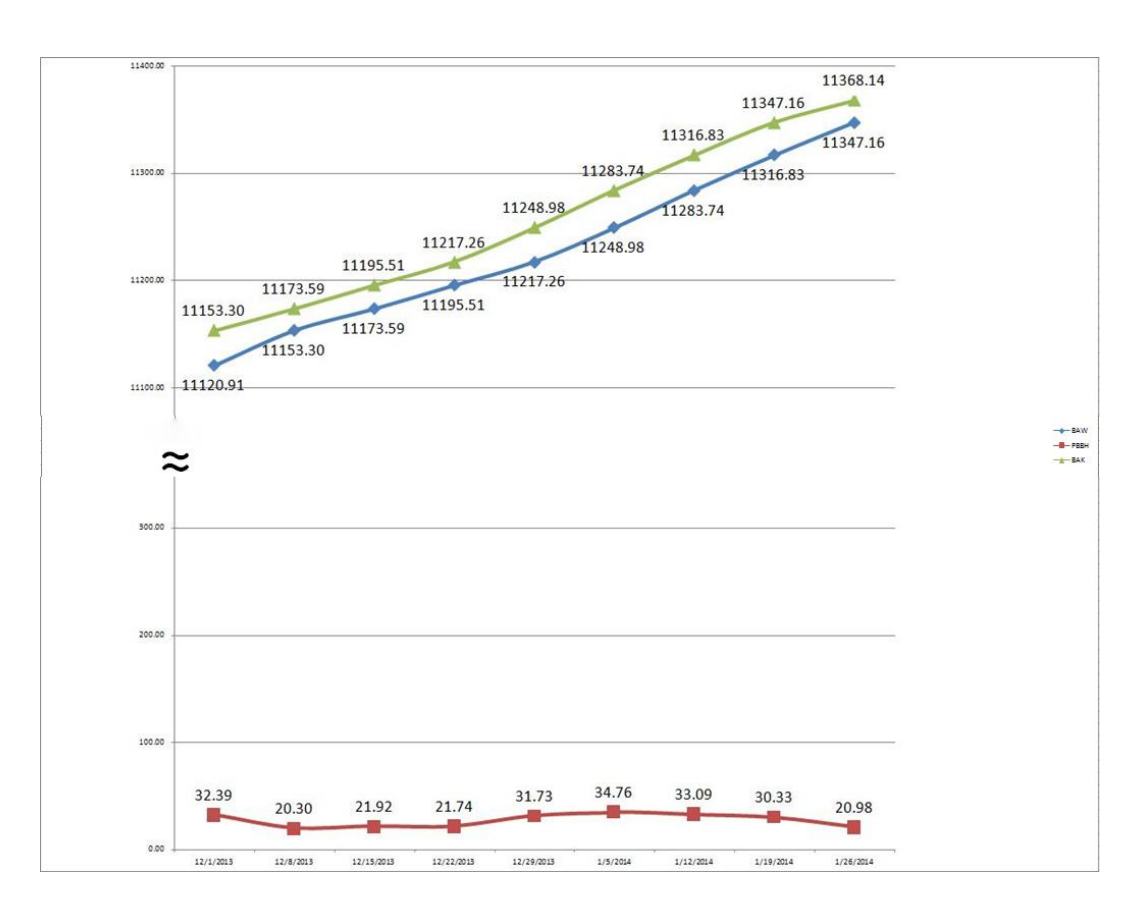

Gambar 4.62 Grafik Pertambahan Bobot Menggunakan Empat Bahan Pakan

Dari Grafik diatas didapatkan hasil bahwa dengan menggunakan pemberian pakan di atas pertambahan bobot kambing yang diperoleh adalah sebesar 20-36 gram per hari, pada grafik 4.62 juga menunjukkan pertambahan bobot, untuk data lengkapnya selama dua bulan dapat dilihat pada lampiran empat.

#### C. Perbandingan Hasil Evaluasi

Hasil uji coba melalui aplikasi dan melalui perhitungan secara manual, diperoleh data bahwa perhitungan secara manual tanpa aplikasi mendapatkan hasil pertambahan bobot sebesar 20-35 gram per hari, sedangkan apabila menggunakan aplikasi diperoleh hasil pertambahan bobot badan harian (PBBH) sebesar 25-100 gram per hari, peternak pada saat uji coba menggunakan aplikasi memilih pertambahan bobot badan harian (PBBH) yang beragam, sebagai contoh: untuk dua bahan pakan peternak memilih PBBH 25-50 gram, untuk tiga bahan pakan peternak memilih PBBH 50-75 gram, dan untuk empat bahan pakan peternak memilih PBBH 75-100 gram. Aplikasi pengoptimalan komposisi pakan juga dapat memberikan informasi kebutuhan nutrisi dari tiap-tiap kambing dan nutrisi dari masing-masing bahan pakan, sehingga peternak dapat terbantu oleh adanya aplikasi ini khususnya dalam memformulasikan bahan pakan yang terbatas di sekitar peternakan.

Perbandingan perhitungan aplikasi dengan manual dapat dilihat pada Tabel 4.21.

|                   | <b>Manual</b> | <b>Aplikasi</b> | <b>Manual</b> | <b>Aplikasi</b> | <b>Manual</b> | <b>Aplikasi</b> |
|-------------------|---------------|-----------------|---------------|-----------------|---------------|-----------------|
|                   | 2 Bahan       | 2 Bahan         | 3 Bahan       | 3 Bahan         | 4 Bahan       | 4 Bahan         |
| ID                | <b>I0011</b>  | <b>I0040</b>    | <b>I0021</b>  | <b>I0050</b>    | <b>I0003</b>  | <b>I0052</b>    |
| <b>BAW</b>        | 10560.00      | 10750.16        | 12560.00      | 12580.00        | 12520.91      | 12550.00        |
| <b>RATA2 PBBH</b> | 28.00         | 38.83           | 27.62         | 63.25           | 26.81         | 88.14           |
| <b>BAK</b>        | 12203.30      | 13845.09        | 14272.35      | 16501.29        | 14183.13      | 18024.00        |

Tabel 4.21 Perbandingan Hasil Evaluasi

Data diatas (tabel 4.21) bukan data keseluruhan tetapi adalah data yang diambil dari rata-rata pertambahan bobot badan harian (PBBH) tiga kambing yang terbaik, dari dua, tiga, dan empat bahan pakan.

Adapun hasil perbandingan hasil evaluasi untuk kambing dengan pertambahan bobot harian terbaik bila divisualisasikan dalam bentuk grafik, seperti tampak pada Gambar 4.63.

Hasil uji coba melalui aplikasi dan melalui perhitungan secara manual, diperoleh data:

- 1. Pemberian pakan dengan metode coba-coba (manual) menggunakan dua bahan pakan, yaitu kaliandra sebanyak 400 gram dan sengon laut sebanyak 400 gram pada kambing dengan berat antara 10-13 Kg, diperoleh data pertambahan bobot badan harian (PBBH) sebesar 20-35 gram per hari per ekor.
- 2. Pemberian pakan dengan metode coba-coba (manual) menggunakan tiga bahan pakan, yaitu jagung sebanyak 500 gram, kopra sebanyak 150 gram, dan polar sebanyak 150 gram pada kambing dengan berat antara 10-13 Kg, diperoleh data pertambahan bobot badan harian (PBBH) sebesar 20-35 gram per hari per ekor
- 3. Pemberian pakan dengan metode coba-coba (manual) menggunakan empat bahan pakan, yaitu rendeng kangkung sebanyak 400 gram, jagung sebanyak 250 gram, kopra sebanyak 100 gram, dan polar sebanyak 50 gram pada kambing dengan berat antara 10-13 Kg, diperoleh data pertambahan bobot badan harian (PBBH) sebesar 20-36 gram per hari per ekor
- 4. Pemberian pakan dengan metode *Pearson Square* (aplikasi) menggunakan dua bahan pakan, yaitu kaliandra sebanyak 1.1 Kg dan sengon laut sebanyak 195 gram pada kambing dengan berat antara 10-13 Kg, diperoleh data pertambahan bobot badan harian (PBBH) sebesar 25-50 gram per hari per ekor
- 5. Pemberian pakan dengan metode *Pearson Square* (aplikasi) menggunakan tiga bahan pakan, yaitu jagung sebanyak 3.7 Kg, jagung kopra sebanyak 192 gram, dan polar sebanyak 738 gram pada kambing dengan berat antara 10-13 Kg, diperoleh data pertambahan bobot badan harian (PBBH) sebesar 50-75 gram per hari per ekor
- 6. Pemberian pakan dengan metode *Pearson Square* (aplikasi) menggunakan empat bahan pakan, yaitu rendeng kangkung sebanyak 984 gram, jagung sebanyak 465 gram, kopra sebanyak 267 gram, dan polar sebanyak 63 gram pada kambing dengan berat antara 10-13 Kg, diperoleh data pertambahan bobot badan harian (PBBH) sebesar 75-100 gram per hari per ekor

Pemberian pakan dengan metode coba-coba (manual) pada kambing dengan berat antara 10-13 Kg, menghasilkan pertambahan bobot badan (PBBH) sebesar 20-36 gram per ekor per hari. Rata-rata PBBH terbesar diperoleh oleh kambing dengan empat bahan pakan sebesar 33.35 gram, sedangkan pemberian pakan dengan metode *Pearson Square* pada kambing dengan berat antara 10-13 Kg, menghasilkan PBBH sebesar 25-100 gram per ekor per hari. Rata-rata PBBH terbesar diperoleh oleh kambing dengan empat bahan pakan sebesar 88.71 gram.

Selisih rata-rata pertambahan bobot badan harian (PBBH) yang didapatkan peternak apabila menggunakan aplikasi adalah sebesar 5-64 gram per hari. Data pertambahan bobot badan harian (PBBH) selengkapnya dapat dilihat pada lampiran dua sampai lampiran tujuh.

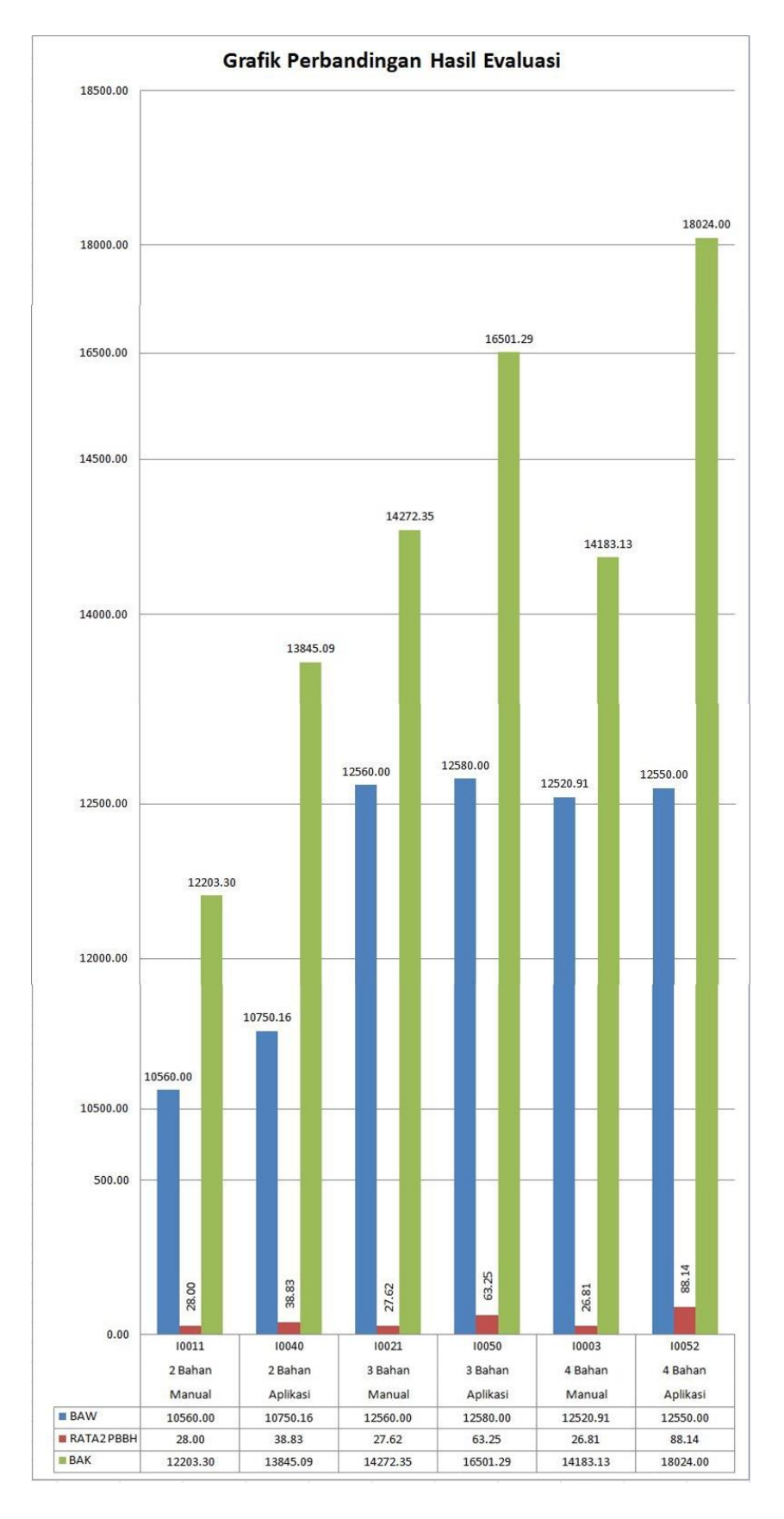

Gambar 4.63 Perbandingan Manual dan Aplikasi Pengoptimalan Komposisi Pakan